**République Algérienne Démocratique et Populaire وزارة التـعـلـيــم العـالـــي والبـحـــث العـلــمــي Ministère de l'Enseignement Supérieur et de la Recherche Scientifique**

**Université Mohamed El Bachir Elibrahimi –Bordj Bou Arreridj Faculté des Sciences et de la Technologie Département Sciences de la Matière**

 **جـامعة محمد البشير اإلبراهيمي » برج بوعريريج « كلية العلوم والتكنولوجيا قسم علوم المادة**

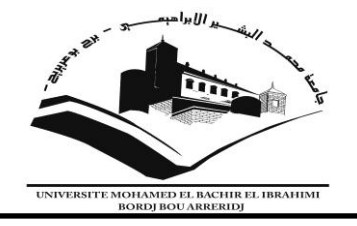

### **Mémoire de fin d'études**

PRESENTÉ EN VUE DE L'OBTENTION DU DIPLOME DE : Master

**Filière : physique Option : Physique des Matériaux et Modélisation Numérique**

### THÈME :

### SIMULATION MONTE CARLO DES EFFETS DE LA CIBLE SUR LES PRODUITS DE LA  $REACTION$ <sup>48</sup> $Ca + \frac{208}{Pb}$

 **Préparé par :**  Toukali Asma&Satouri Ibitssem

Soutenu le **: 02/07/2017**

**Devant le jury :**

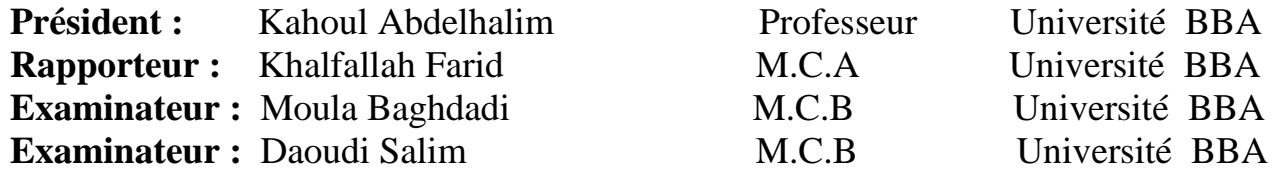

#### **Année Universitaire 2016-2017**

#### *Remerciements*

*Avant tout propos, nous remercions Allah le tout-puissant pour nous avoir donné le courage et la volonté pour pouvoir élaborer ce travail et le présenter.*

*Notre gratitude et respect à notre encadreur Dr. Khalfallah Farid qui a toujours suivi ce travail avec intérêt.*

*Nos remerciements vont également aux membres de jury d'avoir bien voulu nous faire l'honneur de juger notre travail.*

*Nos remerciements spéciaux vont à tout les amis et collègues, sans oublier les étudiants de année Master 2 Physique des Matériaux.*

*En fin pour tous ceux qui, de prés ou de loin, ont rendu ce travail possible.*

#### **Table des matières**

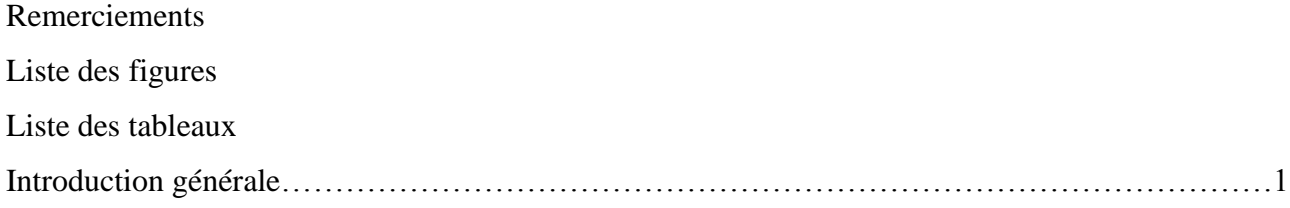

#### **Chapitre I : Simulation Monte Carlo**

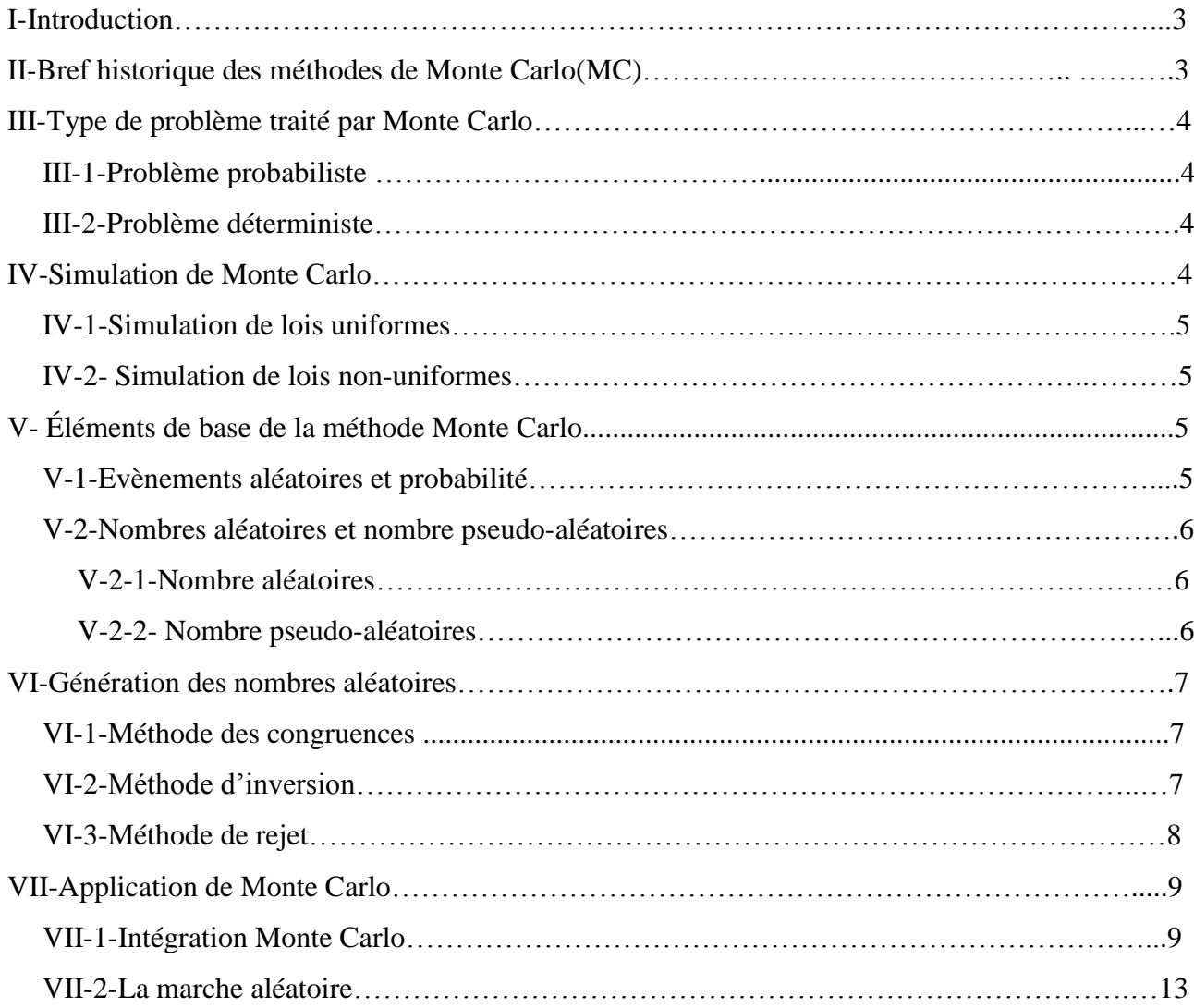

#### **Chapitre II : Synthèse des noyaux lourds et systèmes expérimentaux**

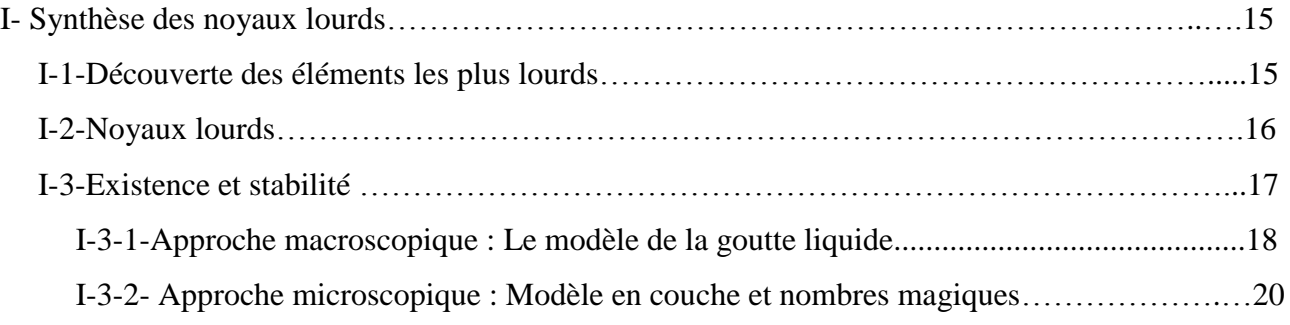

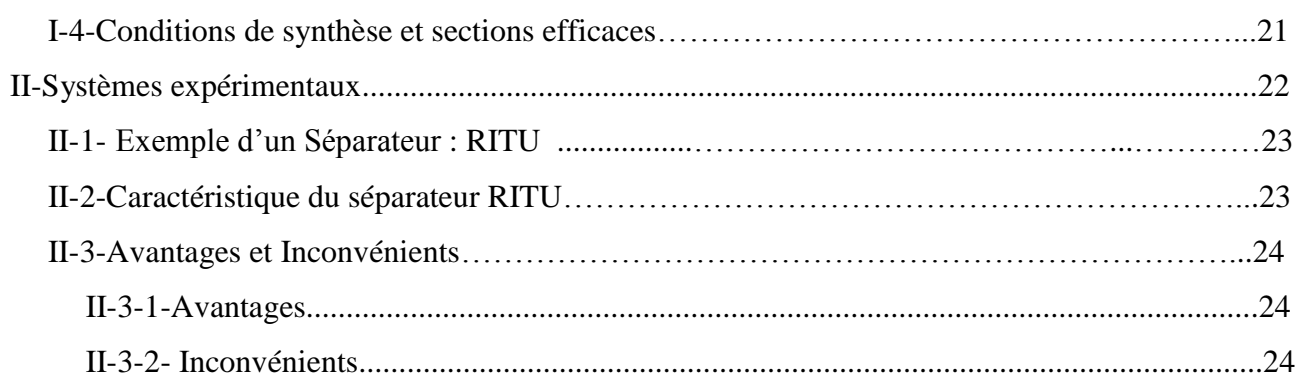

#### **Chapitre III : Effet de la cible les produits de réaction**

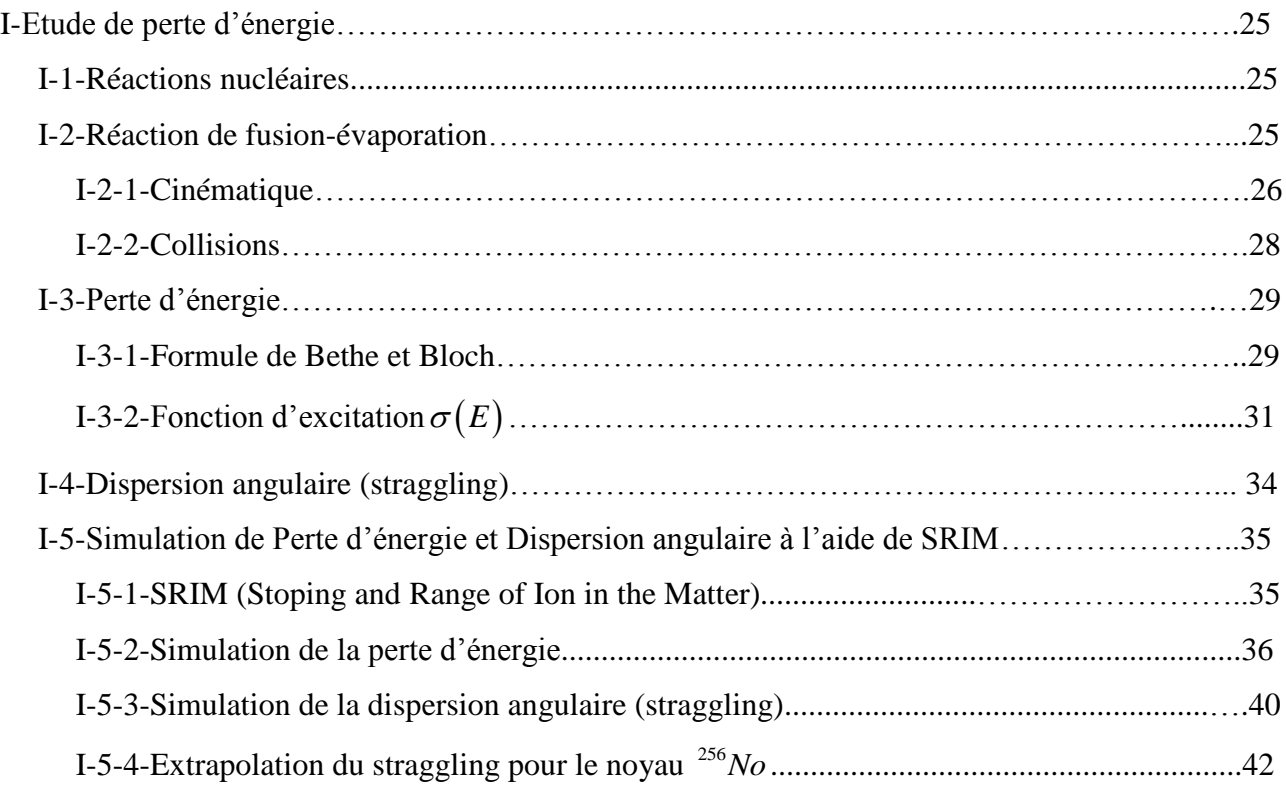

#### **Chapitre IV : Optimisation de réaction**

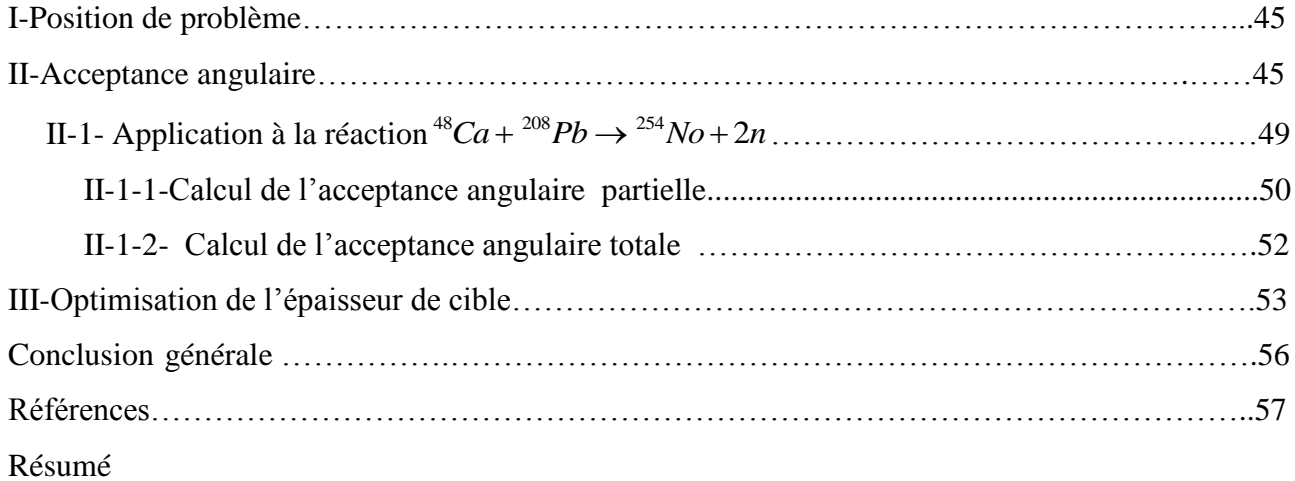

#### **Liste des figures**

#### **Chapitre I :**

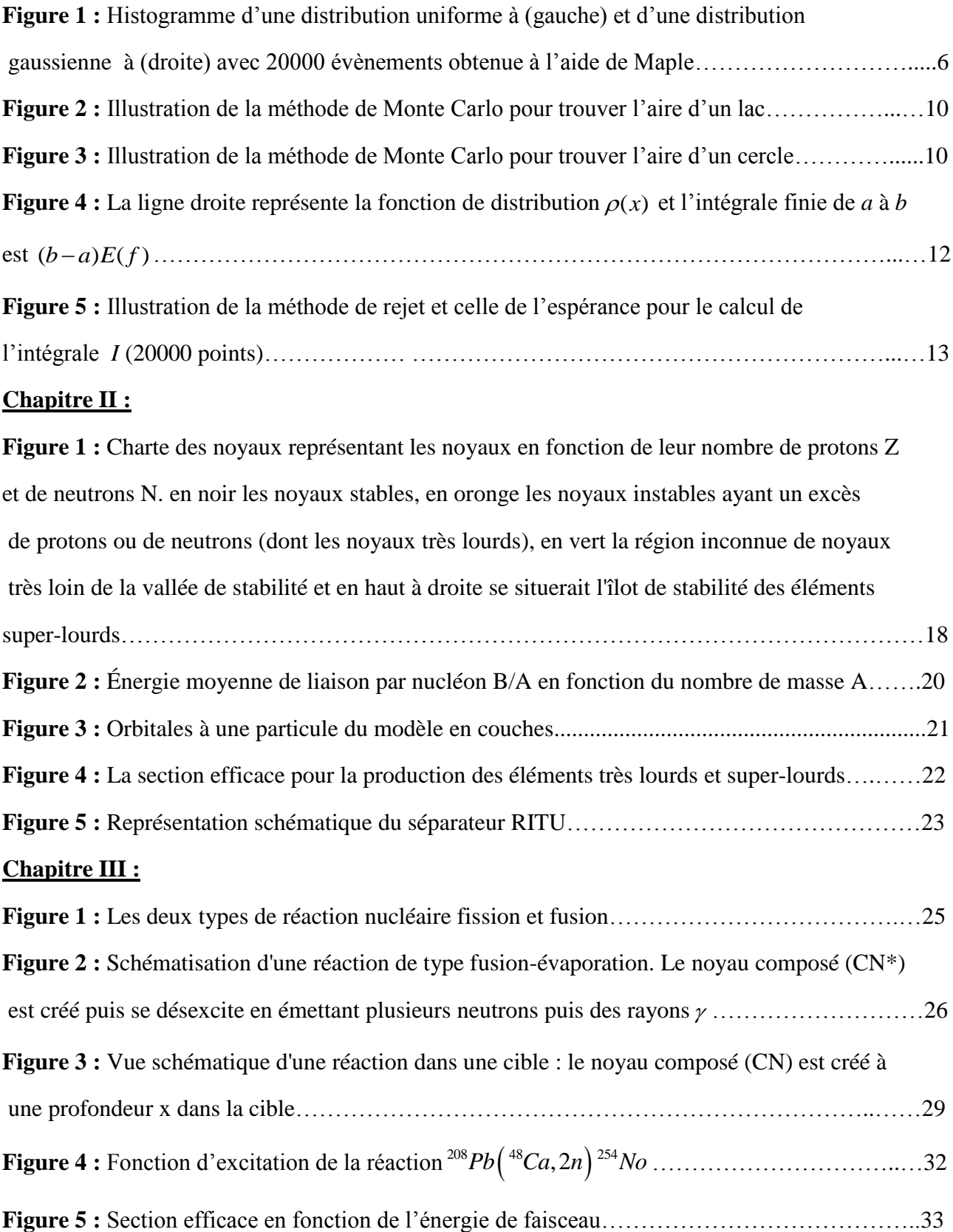

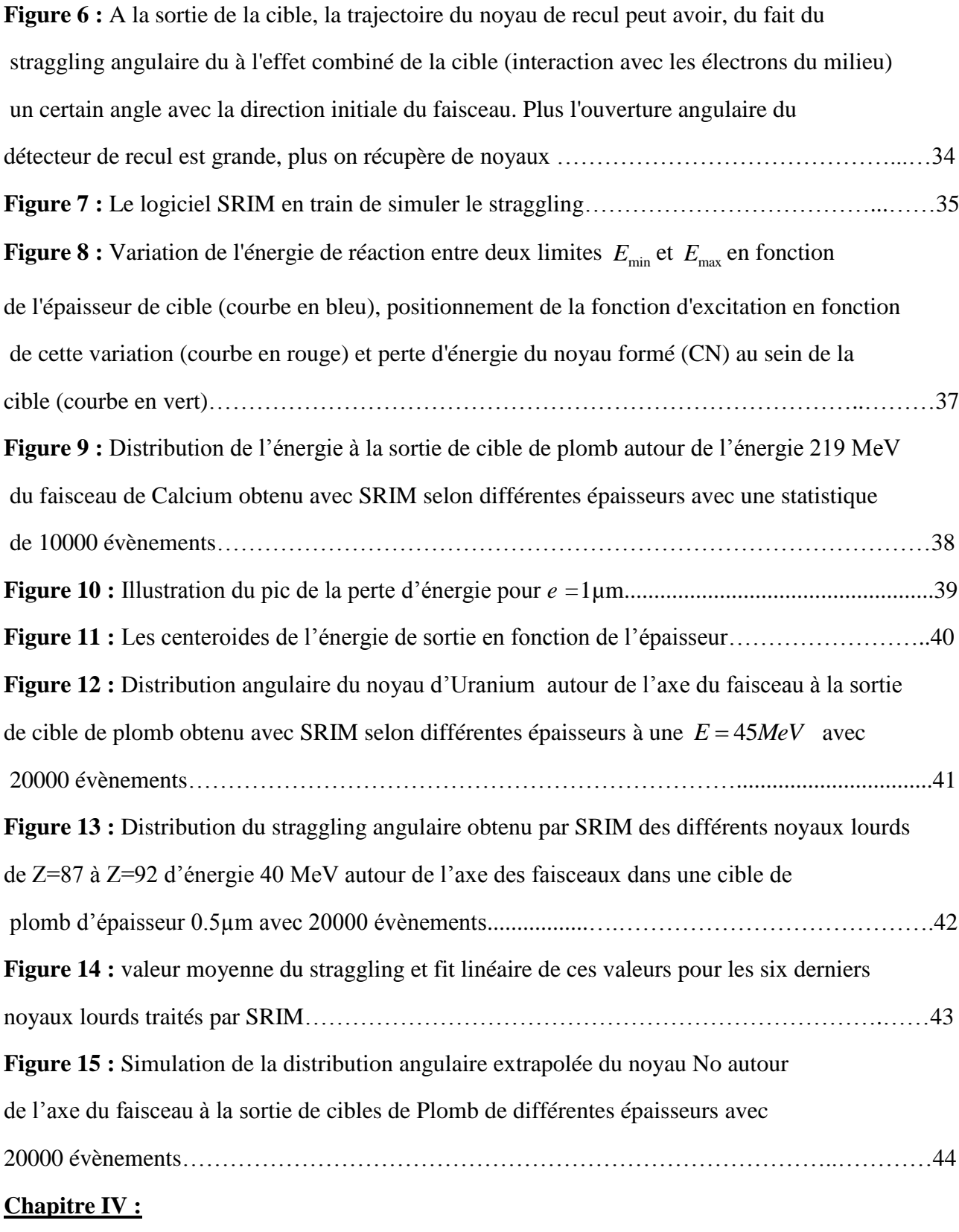

**Figure 1 :** Schématisation du straggling : avec TRIM, le lieu réaction est considéré en début de cible (figure de gauche), mais en réalité celui-ci est distribué sur toute l'épaisseur de cible selon la fonction d'excitation. Deux cas sont considérés, sur la figure du milieu  $\sigma$  est constante et sur la figure de droite elle a la forme d'une gaussienne…………………………………………46

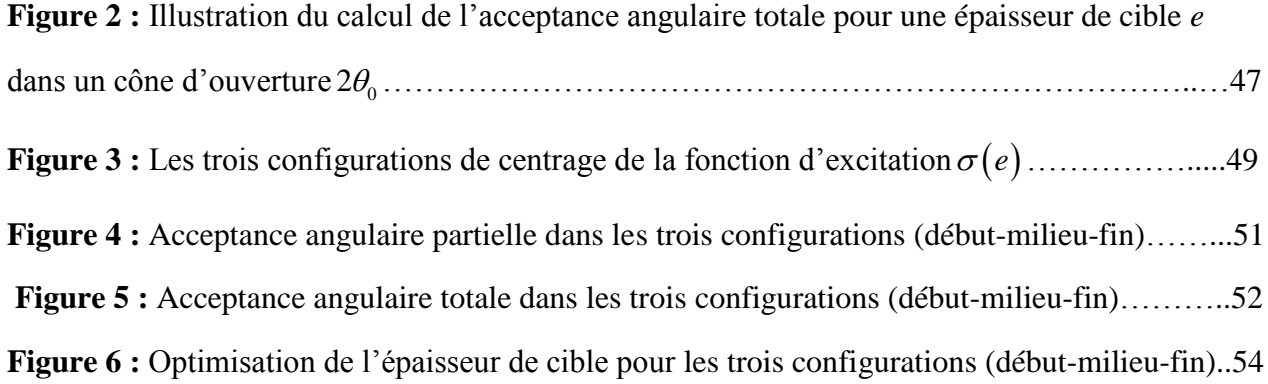

#### **Liste des tableaux**

#### **Chapitre I :**

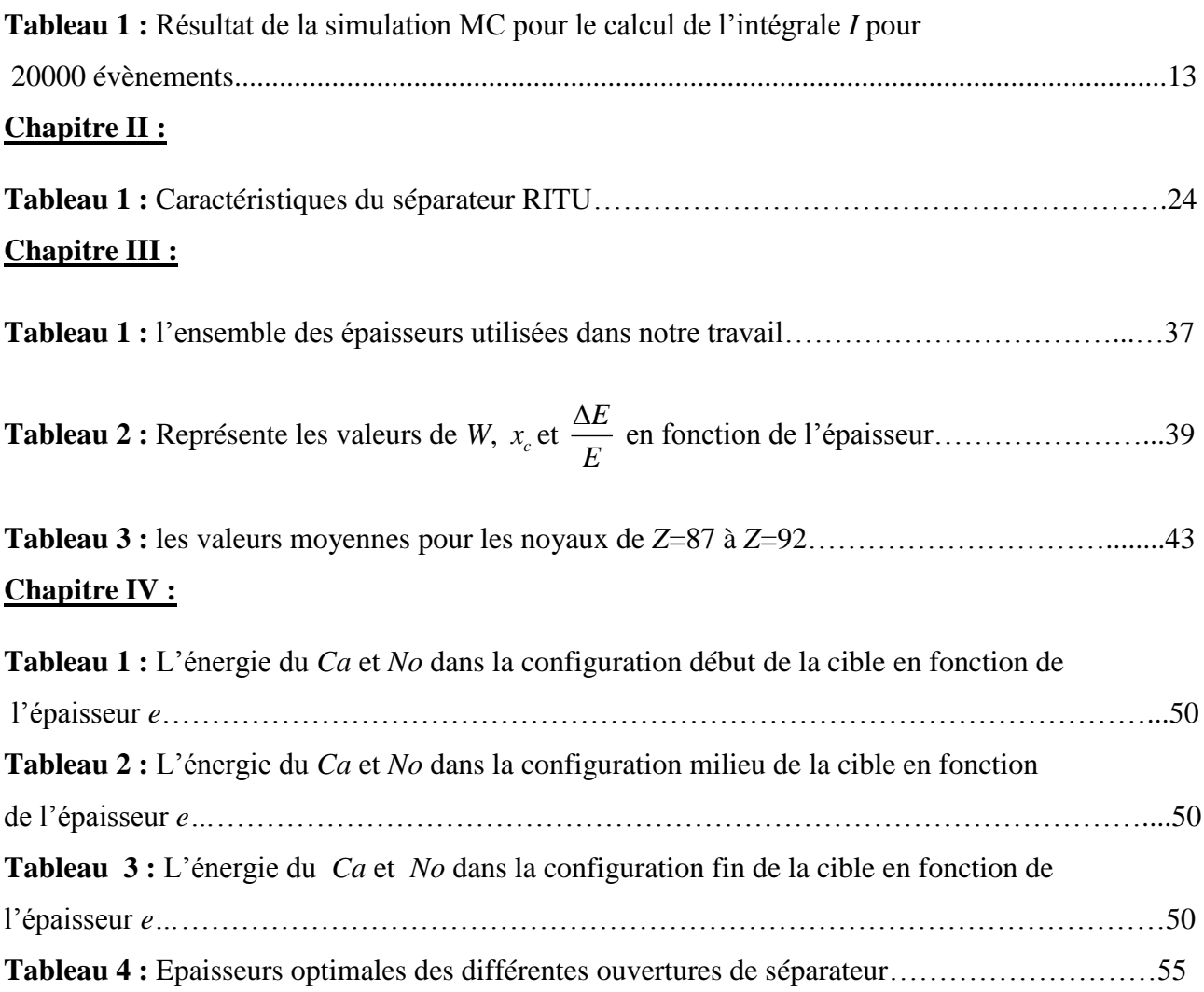

# **Introduction générale**

#### **Introduction générale**

L'extension du tableau périodique des éléments vers des éléments de plus en plus lourds a toujours été un rêve pour les physiciens du nucléaire. Ainsi l'étude de ces éléments dits très lourds et super-lourds constitue un important thème de la physique nucléaire récente de basse énergie.

Les noyaux très lourds et super-lourds sont produits dans des réactions de fusion-évaporation dans lesquelles un projectile fusionne avec un noyau de la cible. Si le système arrive à vaincre la répulsion coulombienne entre ses deux constituants et fusionne, il y a formation d'un noyau composé. Ce dernier peut alors soit fissionner, soit émettre des particules légères (neutrons) pour évacuer son énergie.

Dans ce travail, nous avons entrepris l'étude, par simulations numériques, de la perte d'énergie et de la dispersion angulaire (straggling) en sortie de cible de l'un des noyaux très lourds : Le Nobelium (*No*). Ce noyau est produit dans la réaction de fusion-évaporation avec faisceau de Calcium 48 accéléré à des énergies cinétiques adéquates et projeté sur une cible de Plomb. Ces réactions sont réalisées auprès d'un séparateur magnétique qui permet de récupérer les noyaux produits à l'aide d'un ensemble de détecteur en son plan focal.

Le but principal du travail présenté dans ce mémoire est d'étudier par la simulation Monte Carlo en utilisant le logiciel SRIM, la perte d'énergie et le straggling angulaire des produits de la réaction après leur formation dans la cible de Plomb avec faisceau lourds *<sup>48</sup>Ca* pour la production du noyau <sup>256</sup>*No* . Il s'agit plus précisément de faire une étude d'optimisation des paramètres de réaction.

Ce manuscrit est divisé en quatre grands chapitres :

Le premier chapitre porte sur des considérations générales sur la simulation de Monte Carlo et ses applications, notamment au calcul des intégrales.

Dans le deuxième chapitre, On introduit dans une première partie l'aspect théorique sur la découverte des noyaux très lourds ainsi que l'existence et la stabilité de ces noyaux. Le modèle de goutte liquide et le modèle en couche sont présentés. Ensuite dans la deuxième partie, nous avons discuté les systèmes expérimentaux qui sont exploités pour la réalisation des expériences de synthèse des noyaux lourds.

Le troisième chapitre est consacré à l'étude des effets de la cible sur les produits de la réaction  $^{48}Ca + ^{208}Pb \rightarrow ^{256}No$ . Il s'agira de simuler à l'aide SRIM la perte d'énergie du faisceau et des produits de la réaction ainsi que leur dispersion angulaire par la cible.

Le dernier chapitre présente les résultats obtenu de l'étude d'optimisation qui permettra de choisir la meilleure configuration de la cible qui permet une grande acceptance et un grand taux de détection et cela en incluant l'effet de la fonction d'excitation et son positionnement par rapport à l'épaisseur de cible.

Ces quatre chapitres sont suivis d'une conclusion générale ayant pour objectif de synthétiser les points les plus importants et les principaux résultats obtenus au cours de cette étude.

## **Chapitre I**

## Simulation Monte Carlo

#### **I-Introduction**

La méthode de Monte Carlo est une méthode d'approximation. Au sens statistique du terme. Il n'y a pas de définition précise de ce qu'est une technique de type Monte Carlo, mais la description la plus habituelle consiste à dire que les méthodes de ce type se caractérisent par l'utilisation du hasard pour résoudre des problèmes centrés sur le calcul d'une valeur numérique.

Les simulations Monte Carlo ont donc pour but d'imiter le comportement d'un système réel contenant un grand nombre de paramètres inconnus et donc de nature complexe et impossible à résoudre de façon exacte. La simulation de chaque étape du processus nécessite un tirage d'une série de nombres aléatoires. Ayant la même distribution statistique des paramètres du système.

Du point de vue des applications, ces méthodes sont aujourd'hui indispensables dans des domaines aussi variés et différents qua la finance. La mise au point de nouveaux microcomposants électroniques, la sismologie, les télécommunications en ingénierie ou en physique, mais aussi en biologie, et en sciences sociales [1].

#### **II-Bref historique des méthodes de Monte Carlo (MC)**

L'appellation Monte Carlo est due à Metropolis, inspiré de l'intérêt d'Ulam pour le poker, car Monte Carlo est un grand centre de casinos, et a pour origine les liens avec les jeux de hasard, ces méthodes de Monte Carlo datent de 1944 environ. Dans la deuxième moitié du XIX ème siècle nombre de gens ont réalisé des expériences dans lesquelles ils jetaient au hasard une aiguille sur un tableau rayé de droite parallèles, et déduisaient la valeur de  $\pi$  de leurs observations, sur la base du nombre d'intersections entre l'aiguille et les lignes [2].

Au début du XX ème siècle les écoles statistiques anglaises se sont livrées à une bonne quantité de travaux de Monte Carlo du type le plus simple, mais la plus grande part semble en avoir été de caractère didactique et rarement utilisée à la recherche ou à la découverte.

En 1908 Student (W. S. Gosset) s'aida d'un échantillonnage expérimental dans sa recherche de la distribution du coefficient de corrélation de certains phénomènes physiques. Les méthodes de Monte Carlo ont été utilisées pour la première fois sur la bombe atomique pendant la deuxième guerre mondiale, Von Neumann et Ulam ont amélioré cette simulation directe au moyen de certaines techniques de réduction de variance. Il a fallu cependant attendre Harris et Hermankahn en 1948 pour un développement systématique de ces idées par une méthode déterministe. Vers 1948, Fermi, Metropolis et Ulam obtinrent des estimations de Monte Carlo pour les valeurs

propres de l'équation de Schrödinger. Ces dernières années, avec le développement des ordinateurs puissants, les méthodes de Monte Carlo sont revenues en force et ces techniques ont été utilisées fréquemment et dans de nombreux domaines. Aujourd'hui, elles occupent une place majeure dans la panoplie des outils disponibles pour calcul sur ordinateur $\lceil 3 \rceil$ .

Ces méthodes donnent un cadre de résolution numérique très général, sans contraintes théoriques et un cadre pour évaluer l'incertitude liée aux résultats. C'est pourquoi elles sont appliquées à une grande variées de problèmes.

Les deux principaux types de problèmes efficacement traités par la méthode de Monte Carlo sont les calculs d'intégrales (multiples notamment), et les problèmes de diffusion et collision : Ceci est rendu possible par la propriété essentielle de pouvoir simuler une grande variété de fonction des distributions de grandeurs aléatoires.

#### **III-Type de problème traité par Monte Carlo**

Les problèmes traités par les méthodes de Monte Carlo sont de deux natures très différentes. On les qualifie de probabilistes ou de déterministes selon qu'ils concernent directement ou non un comportement aléatoire<sup>[3]</sup>.

#### **III-1-Problème probabiliste**

Dans le cas du problème probabiliste, l'approche de Monte Carlo la plus simple consiste à observer des nombres aléatoires choisis de telle façon qu'ils simulent directement les processus physiques aléatoires du problème initial, et à tirer la solution désirée de la conduite de ces nombres aléatoires.

#### **III-2- Problème déterministe**

Dans le cas d'un problème déterministe, l'état du système et son comportement sont parfaitement définis et l'on est en principe capable de prédire ce qui va se produire. C'est le cas d'un système de particules obéissant à la mécanique classique. Cependant, on peut traiter certains paramètres du problème comme s'il s'agissait de variables aléatoires.

#### **IV-Simulation de Monte Carlo**

De manière générale, la simulation permet d'étudier et expérimenter un système donné dont on connaît mal les interactions complexes, de mesurer les effets de certains changements dans les

interactions sur le comportement du système, d'expérimenter de nouvelles situations. Lorsque dans la simulation intervient un élément aléatoire, on parle de simulation aléatoire $\lceil 4 \rceil.$ 

Les techniques de simulation vont nous permettre d'approcher numériquement ces calculs. Nous allons développer ici les méthodes de Monte Carlo qui ont pour essence l'utilisation d'expériences répétées pour évaluer une quantité, on distingue deux méthodes importantes qui sont :

#### **IV-1- Simulation de lois uniformes**

On admet que l'on dispose d'un générateur de nombres aléatoires qui est capable de simuler une suite de nombres au hasard compris entre 0 et 1. En d'autres termes cette suite représentera une réalisation d'une suite de variables aléatoires  $U_1, U_2, ..., U_n$  indépendantes et de loi uniforme sur [0, 1].

#### **IV-2- Simulation de lois non-uniformes**

Dans ce cas, la loi suit une distribution de densité de probabilité  $f(x)$  non-uniforme. Ainsi la variable aléatoire X possède une fonction de répartition [4] :

$$
F(t) = P(X \le t) = \int_{-\infty}^{t} f(x) dx
$$
 (I-1)

#### **V- Elément de base de la méthode Monte Carlo**

Le caractère commun essentiel à tous les calculs de type Monte Carlo est que l'on doit substituer à une variable aléatoire un ensemble de valeurs réelles ayant les propriétés statistiques de la variable aléatoire. Les valeurs que l'on substitue sont appelés nombres aléatoires. La question que nous devons poser n'est pas d'où viennent ces nombres ? mais ces nombres sont–ils correctement distribués ? Cette question trouve sa réponse dans les tests statistiques sur les nombres eux-mêmes $[5]$ .

#### **V-1-Evénements aléatoires et probabilité**

Un événement aléatoire est un événement qui a une chance de se produire et une probabilité est une mesure numérique de cette chance.

#### **V-2-Nombres aléatoires et nombres pseudo-aléatoires**

#### **V-2-1-Nombres aléatoires**

Les calculs de Monte Carlo, sont caractérisés par le fait d'introduire dans le processus de la solution non aléatoire, des nombres aléatoires, c'est-à-dire tirés au sort. Pour obtenir ces nombres, on peut se référer à des tables préétablies à partir par exemple de phénomènes physiques très complexes on un quelconque processus qui a une tendance aléatoire. Lorsqu'on utilise un calculateur, on construit des nombres produits par le hasard à l'aide d'un algorithme mathématique adéquat. Le problème est que l'on ne peut être sûr que les nombres générés de cette façon sont parfaitement aléatoires [5].

#### **V-2-2-Nombres pseudo-aléatoire**

Il n'existe pas d'algorithme mathématique qui permet de générer des nombre réellement aléatoires. On obtient uniquement des nombres qui se rapprochent de l'aléatoire dit nombres pseudo-aléatoires, les nombres pseudo-aléatoires générés par ordinateur diffèrent des nombres aléatoires par le fait que lorsque le premier est arbitrairement choisi, toute la suite est complètement déterminée et reproductible. Par cet effet, on peut appliquer des tests de qualité et vérifier les programmes dans lesquels ils sont utilisés $[6]$ .

On montre dans la figure (I-1) deux exemples de génération de distribution aléatoire à l'aide du logiciel Maple, la première pour une distribution uniforme sur l'intervalle  $[0,1]$  et le deuxième pour une distribution gaussienne avec une variance  $\sigma = 1$  sur l'intervalle  $[-3,3]$ , le nombre d'évènements générés est de 20000 événements.

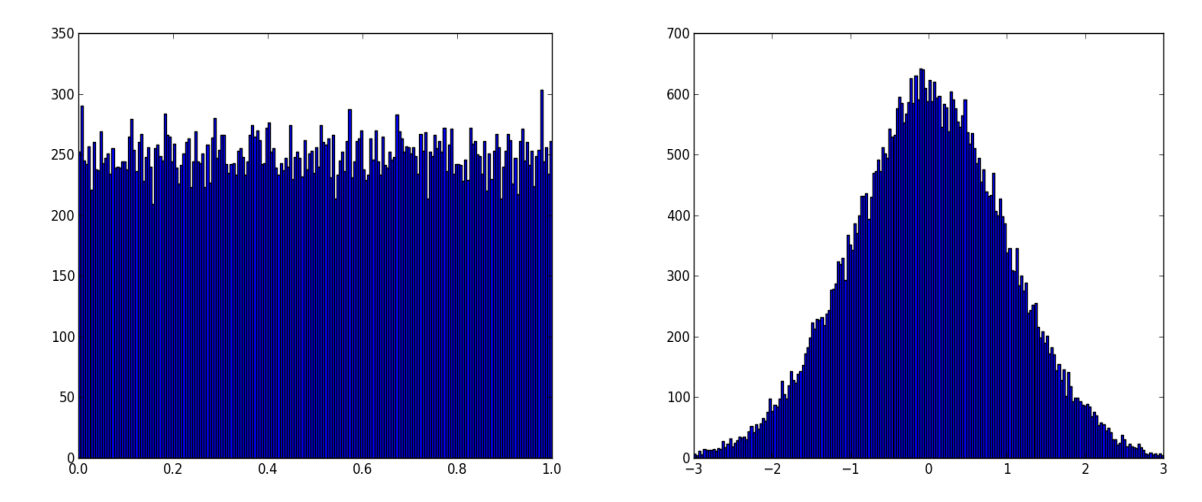

**Figure I-1 :** Histogramme d'une distribution uniforme à (gauche) et d'une distribution gaussienne à (droite) avec 20000 événements obtenue à l'aide de Maple.

On vois bien que le nombre de points par bin dans la distribution uniforme est quasiment constant sur tout l'intervalle 0,1 , alors que dans la distribution gaussienne on a un pic où une majorité des points sont situées dans le centre de l'intervalle  $[-3,3]$ , dans le reste de l'intervalle ce nombre diminue en s'éloignant du centre.

#### **VI-Génération des nombres aléatoires**

Nous avons vu que la méthode Monte Carlo est basée sur l'utilisation des nombres aléatoires, C'est-à dire tirés au sort. L'outil de base de la génération de nombre aléatoires en général consiste en une séquence de nombres aléatoires indépendants et identiquement distribués, Plusieurs méthodes numériques sont utilisées pour générer ces nombres aléatoires, on va en présenter quelques unes ci-dessous.

#### **VI-1-Méthode des congruences**

Une des formules les plus utilisées pour engendrer une suite de nombres pseudo-aléatoires à distribution uniforme est la méthode de congruence. Elle est basée sur la séquence itérative 7 :

$$
x_i = a x_{i-1} + c \text{ [modulo } m \text{]}
$$
 (I-2)

Ceci signifie que le nombre  $x_i$  est égal au reste de la division par *m* de  $ax_{i-1} + c$ , Ou  $m, a$ , et c sont des constantes.

La séquence de nombres générés par cette relation a une période égale à *m* sous certaines conditions vérifiées par les constantes. On a donc intérêt à ce que la période soit la plus longue possible.

Le cas le plus fréquent est  $c = 0$ ,  $m = 2^N$  (un calculateur travaille facilement en binaire), N étant généralement supérieur à 30. Ainsi, pour  $c = 0$ , On obtient :

$$
x_i = a.x_{i-1} \text{ [modulo } m = 2^N \text{]}
$$
 (I-3)

Les nombres obtenus ont une distribution uniforme (dite aussi rectangulaire). La plupart des calculateurs utilisent cette algorithme pour donner des séquences de nombres pseudo-aléatoires à distribution uniforme sur [0,1].

#### **VI-2-Méthode d'inversion**

Utilisée pour la génération de nombres pseudo-aléatoires distribués selon une fonction de répartition. On suppose que l'on sait simuler la réalisation d'un échantillon de loi uniforme sur [0,1], c'est à dire de variables aléatoires indépendantes  $(X_n, n \ge 1)$  de même loi  $u([0,1])$ , On cherche à simuler des réalisations de variables aléatoires réelles  $(X_n, n \ge 1)$  indépendantes de même loi de fonction de répartition  $F: \mathbb{R} \to [0,1]$  définie par  $F(t) = P(X_1 \le t)$  pour tout  $t \in \mathbb{R}$ .

Si  $f(x)$  est la densité de probabilité c'est-à-dire :  $f(x) = \frac{dP}{dx}$ *dx*  $=\frac{a}{b}$  alors :

$$
F(t) = \int_{-\infty}^{t} f(x)dx
$$
 (I-4)

Notons  $F^{-1}$ :]0,1[ $\rightarrow \mathbb{R}$  la pseudo-inverse de F définie par :

$$
F^{-1}(u) = \inf\{t : F(t) \ge u\} \text{ Pour tout } u \in ]0,1[
$$
 (I-5)

Alors si *u* suit une loi uniforme  $u(]0,1[)$ ,  $F^{-1}(u)$  a pour fonction de répartition F. En effet, si  $u \leq F(t)$  par définition  $F^{-1}(u) \leq t$ . Réciproquement, soit  $y > t \geq F^{-1}(u)$ , alors, puisque *F* est croissante,  $F(y) \ge u$  et puisque F est continue à droite,  $F(t) \ge u$ . On en déduit que si u suit une loi  $u([0,1])$ , alors pour tout  $t \in \mathbb{R}$ :

$$
P(F^{-1}(u) \le t) = P(u \le F(t)) = F(t)
$$
\n(1-6)

Si la fonction de répartition F de X est explicite, on en déduit que  $(F^{-1}(u_n), n \ge 1)$  est un  $\acute{\text{e}}$ chantillon de la loi de  $X$  [9].

#### **VI-3-Méthode de rejet**

Supposons que l'on dispose d'une méthode pour simuler une variable aléatoire de fonction de densité  $g(x)$ . A partir de cela, on peut simuler une variable aléatoire continue d'une autre fonction de densité  $f(x)$ . En effet, ou simule d'abord y ayant la densité g puis ou accepte cette valeur générée avec une probabilité proportionnelle à  $\frac{f(y)}{y}$  $(y)$  $\frac{f(y)}{g(y)}$  [10].

Plus précisément, soit *c* une constante telle que :

$$
\frac{f(y)}{g(y)} \le c \text{ Pour tout } y
$$

Nous appliquons la procédure suivante pour simuler une variable aléatoire de fonction de densité *f* .

Etap1 : On simule y de fonction de densité g et on produit un nombre aléatoire U dans [0,1].  $-Etap2: Si  $U \leq f(y)/cg(y)$ , poser  $X = Y$ .Simon revenir à l'étape 1.$ 

L'algorithme suivant représente la méthode de rejet

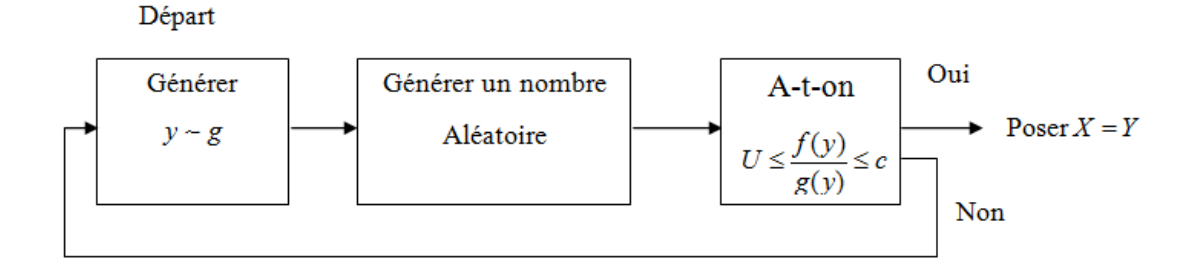

#### **VII-Application de Monte Carlo**

De très nombreux domaines scientifiques et technologiques ont désormais adopté ce type d'approche connue sous le nom « méthode de Monte Carlo ». C'est en fait la puissance accrue des ordinateurs qui a permis à ces méthodes de devenir opérationnelles et de se répandre dans des secteurs aussi variés que la physique, la biologie moléculaire, la génétique, les réseaux, les télécommunications, réseaux, la recherche opérationnelle, la finance, et bien d'autres encore. On va donner par la suite quelques exemples simples d'application de la méthode MC en mathématique et en physique.

#### **VII-1-Intégration Monte Carlo**

L'une des applications les plus connues de la méthode MC est le calcul des intégrales simples et multiples. Le calcul numérique des ces intégrales par les méthodes classiques comme celle de Gauss ou de Newton-Côtes devient très difficile avec l'augmentation de la dimension *d* de l'intégrale et consomme beaucoup de tempe contrairement à MC.

Pour illustrer la méthode d'intégration de MC considérons les exemples simples suivants pour le calcul de surface :

**Exemple 1 :** Surface fermée et approximation du nombre  $\pi$ 

#### ❖ **Méthode de rejet**

On propose dans cet exemple de déterminer la surface d'un lac. Soit une zone rectangulaire ou carrée dont les côtés sont de longueurs connues. Au sein de cette aire se trouve un lac dont la superficie est inconnue. Grâce aux mesures des côtés de la zone, on connaît l'aire du rectangle. Pour trouver l'aire du lac, on demande à la population du coin de lancer *N* cailloux de manière aléatoire sur cette zone. On compte ensuite le nombre *n* de cailloux qui sont restés sur le terrain, on peut ainsi déterminer le nombre de cailloux  $N - n$  qui sont tombés dans le lac. Il suffit ensuite d'établir un rapport entre les valeurs 8 :

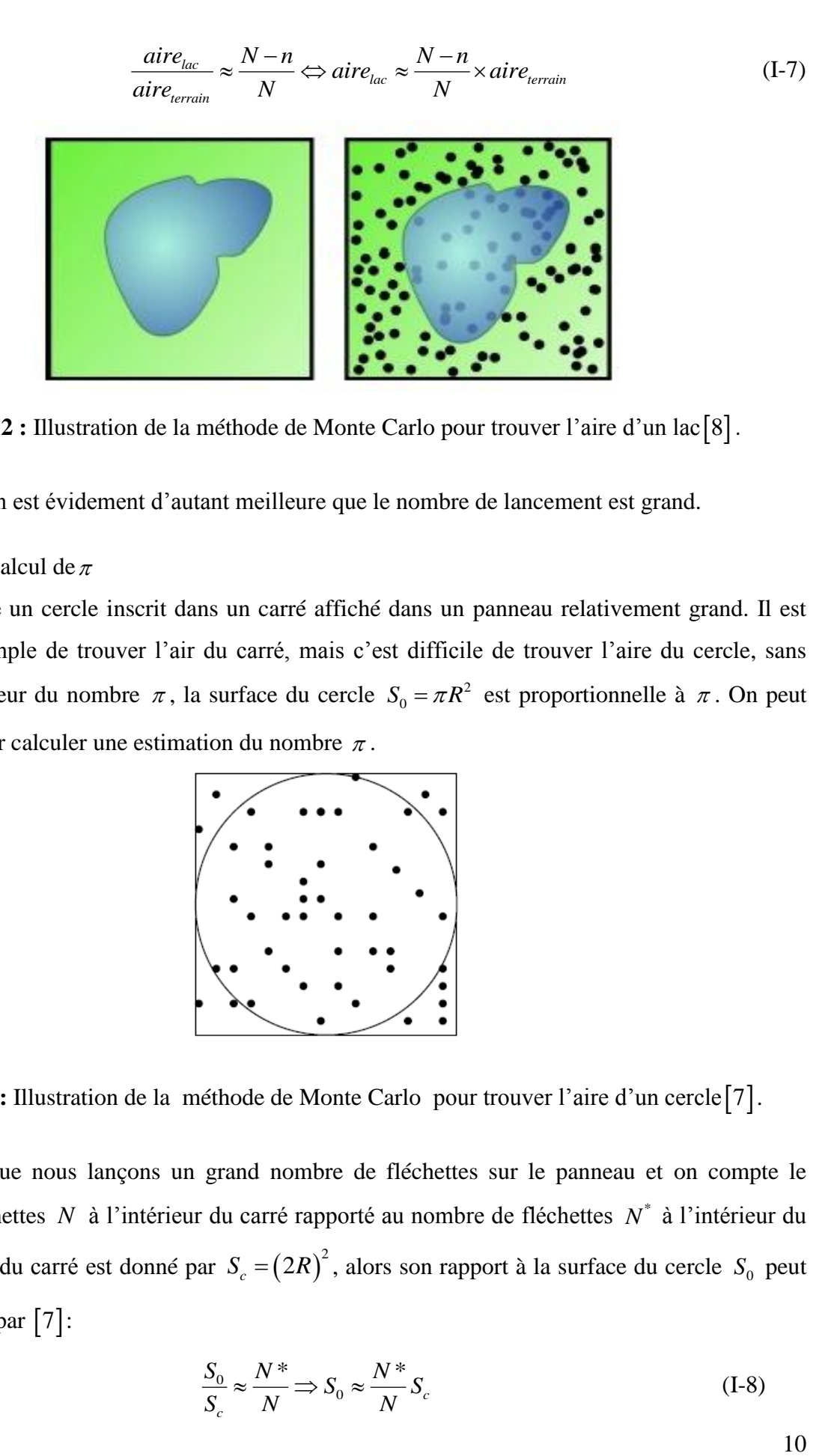

**Figure I-2 :** Illustration de la méthode de Monte Carlo pour trouver l'aire d'un lac 8 .

L'approximation est évidement d'autant meilleure que le nombre de lancement est grand.

#### **Application :** Calcul de  $\pi$

On considère un cercle inscrit dans un carré affiché dans un panneau relativement grand. Il est relativement simple de trouver l'air du carré, mais c'est difficile de trouver l'aire du cercle, sans connaitre la valeur du nombre  $\pi$ , la surface du cercle  $S_0 = \pi R^2$  est proportionnelle à  $\pi$ . On peut utiliser cela pour calculer une estimation du nombre  $\pi$ .

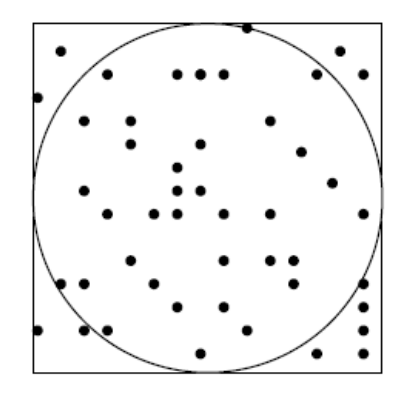

**Figure-I-3 :** Illustration de la méthode de Monte Carlo pour trouver l'aire d'un cercle<sup>[7]</sup>.

Supposons que nous lançons un grand nombre de fléchettes sur le panneau et on compte le nombre de fléchettes N à l'intérieur du carré rapporté au nombre de fléchettes N<sup>\*</sup> à l'intérieur du cercle. Si l'aire du carré est donné par  $S_c = (2R)^2$ , alors son rapport à la surface du cercle  $S_0$  peut être approximé par [7]:

$$
\frac{S_0}{S_c} \approx \frac{N^*}{N} \Rightarrow S_0 \approx \frac{N^*}{N} S_c \tag{I-8}
$$

$$
\Rightarrow \pi R^2 \approx \frac{N^*}{N} (2R)^2
$$

$$
\Rightarrow \pi \approx 4 \frac{N^*}{N}
$$

C'est-à-dire, la valeur de  $\pi$  est approximativement égale à la fraction des fléchettes qui tombent à l'intérieur de ce cercle multipliée par 4. Ceci est illustré sur la figure (I-3). Avec 20000 évènements, on obtient deux chiffres après la virgule  $\pi \approx 3.14$ .

L'équation (I-8) peut être généralisée au calcul des aires à n'importe quelle dimension *d* et au calcul des intégrales multiples de fonctions compliquées. Ces problèmes d'intégration sont alors réduits à l'intégration de formes simples comme on va voir dans l'exemple suivant. En prenant un échantillon suffisamment grand, Monte Carlo permet d'améliorer l'approximation du calcul.

#### ▪ **Exemple 2 :** surface de fonctions (intégrale définie)

Plus généralement l'intégration Monte Carlo est plus pratique si la fonction en question est continue et s'il est possible de trouver une forme simple. On va essayer de reformuler une intégrale définie arbitrairement dans une forme qui peut être facilement résolue en utilisant Monte Carlo.

#### ❖ **Méthode de l'espérance**

Appliquons la méthode de Monte Carlo au calcul de l'intégral *I* d'une fonction f sur [a,b]:

$$
I = \int_{a}^{b} f(x) dx
$$
 (I-9)

Où  $f(x)$  prend des valeurs continues et réelles dans l'intervalle  $[a,b]$ . Ceci revient à calculer l'aire  $S_0$  sous la fonction  $f(x)$  [2].

On défini une fonction densité de probabilité  $\rho(x)$  uniforme sur [a, b] telle que :

$$
\rho(x) = \begin{cases} \frac{1}{b-a} & a \le x \le b \\ 0 & a \text{atrement} \end{cases}
$$
 (I-10)

De telle manière à avoir :  $\int \rho(x)dx = 1$  $+\infty$  $-\infty$  $\int \rho(x)dx =$ 

Si on insère cette dernière dans l'équation (I-9) on obtiendra la nouvelle forme suivante de l'intégrale :

$$
I = (b - a) \int_{a}^{b} f(x) \rho(x) dx
$$
 (I-11)

11

On peut voir que la formule (I-11) fait apparaitre la valeur moyenne de *f* sur [a,b], c'est-à-dire son espérance mathématique *E(f)*. Ainsi nous avons :

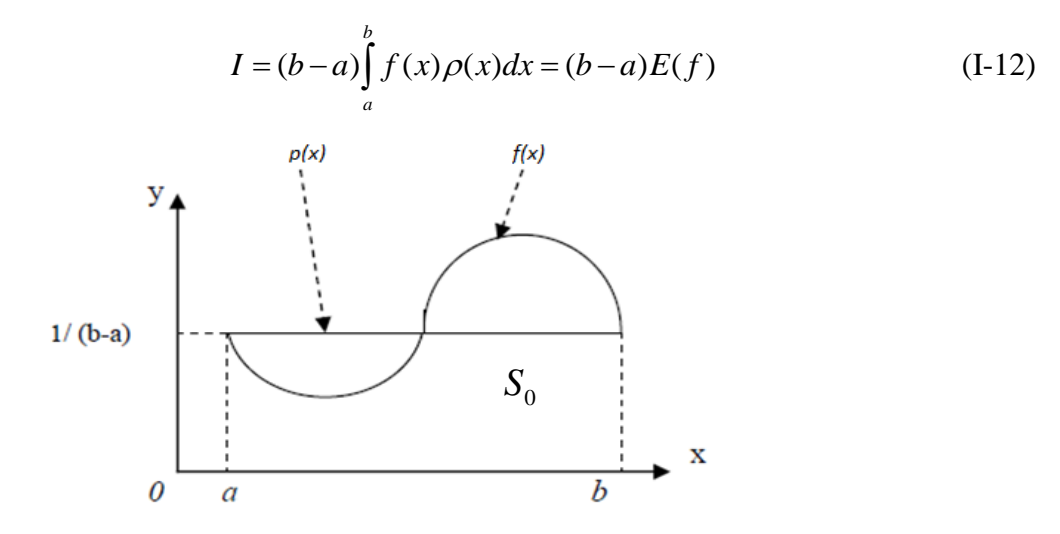

**Figure I-4 :** La ligne droite représente la fonction de distribution  $\rho(x)$  et l'intégrale finie de *a* à *b* est  $(b-a)E(f)$ [2].

Comme ça l'intégrale est simplement la largeur de l'intervalle multipliée par la valeur moyenne de la fonction *f* (x). Cette valeur moyenne *E(f)* (d'une fonction continue) peut être alors approximée par la valeur moyenne de la fonction *f* sur une variable aléatoire discrète *X* distribuée uniformément sur  $[a,b]$  :

$$
E(f) \approx \frac{\sum_{i=1}^{N} f(x_i)}{N} \qquad \text{et} \qquad \int_{a}^{b} f(x)dx \approx (b-a)\frac{\sum_{i=1}^{N} f(x_i)}{N} \tag{I-13}
$$

L'avantage de cette interprétation statistique est que nous avons maintenant une série d'outils algébriques pour déterminer la précision de l'intégration, parce que nous pouvons calculer la variance de l'approximation Monte Carlo.

#### ❖ **Méthode de rejet**

La méthode du rejet peut aussi être utilisé pour le calcul de l'intégrale définie *I*, il suffit dans ce cas de rejeté les points aléatoires générés dans le rectangle de coté *(b-a)* et englobant la fonction et qui ne tombent pas sous la courbe de  $f(x)$ , c'est-à-dire ne vérifiant pas  $y_i \le f(x_i)$ .

**Application :** Soit la fonction  $f$  suivante définie sur  $[0,1]$  (voir la figure I-5)

$$
f(x) = x \sin^2(2\pi x)
$$

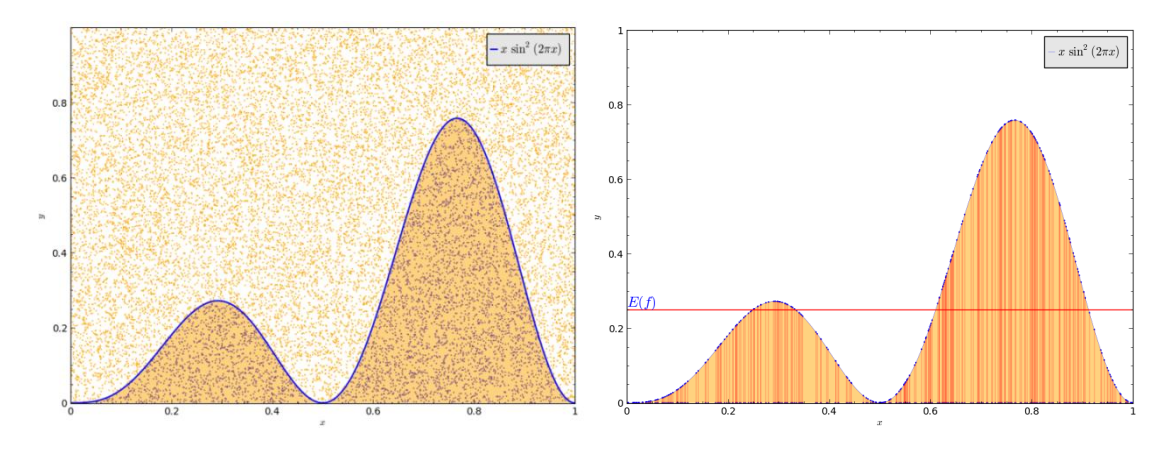

**Figure I-5 :** Illustration de la méthode de rejet et celle de l'espérance pour le calcul de l'intégrale *I* (20000 points).

La figure (I-5) à gauche montre la distribution des points générés dans un carré  $(1\times1)$  pour la méthode de rejet. La figure à droite montre la distribution aléatoire sur [0, 1] (lignes verticales) pour la méthode de l'espérance.

On a calculé l'intégrale de la fonction  $f(x)$  en utilisant N=20000 points aléatoires par les deux méthodes (méthode de rejet et méthode de l'espérance) ceci est illustré dans la figure (I-5). On obtient les résultats présentés dans le tableau suivant :

| Méthode     | Espérance | Rejet  | Exacte |
|-------------|-----------|--------|--------|
| Valeur de I | 0,251     | 0,2489 | 0.25   |

**Tableau I-1 :** Résultat de la simulation MC pour le calcul de l'intégrale *I* pour 20000 évènements.

S'il n'est pas évident de voir l'avantage de l'utilisation de la technique Monte Carlo pour évaluer une intégrale à une dimension par rapport aux autres techniques classiques, il est certain que pour des intégrales multidimensionnelles (dimensions plus grand que quatre (4)), la technique Monte Carlo est préférée et plus avantageuse, l'efficacité des méthodes classiques diminuent exponentiellement avec la dimension *d* alors que pour MC elle diminue proportionnellement à *d* .

#### **VII-2- La marche aléatoire**

Plusieurs processus physiques tel que le mouvement Brownien, le transport des électrons à travers un solide, et les erreurs achever dans un ordinateur sont modelés comme une marche aléatoire. Dans ce model, plusieurs marches sont prises avec l'indépendance de la direction de

chaque marche avec celle qui précède. On part de l'origine et on prend des marches de longueur *L* (non coordonnées) dans les directions *x* et *y* comme suit 7 : *x y x y x y* 1 1 2 2 , , , ....................... , *N N*

$$
(\Delta x_1, \Delta y_1), (\Delta x_2, \Delta y_2). \dots \dots \dots \dots \dots \dots (\Delta x_N, \Delta y_N)
$$

Où il y a un total de *N* marches. La distance du point de départ *R* est relier à ces marches par :<br>  $R^2 - (\Delta x + \Delta x + \Delta x)^2 + (\Delta y + \Delta y + \Delta y)^2$ 

marches. La distance du point de départ *R* est relier à ce  

$$
R^2 = (\Delta x_1 + \Delta x_2 + .... + \Delta x_N)^2 + (\Delta y_1 + \Delta y_2 + .... + \Delta y_N)^2
$$

Maintenant tandis que cette dernière relation est tout à fait générale pour n'importe quelle marche prise, si elle est aléatoire alors c'est équivalent à un déplacement en avant ou en arrière, ou bien à droite ou à gauche.

Ainsi pour la moyenne, pour un grand nombre de marches, la majorité des termes mixtes dans l'équation vont s'annulés et on a : lés et on a :<br>  $\langle R^2 \rangle \approx \left( \Delta x_1^2 + \Delta x_2^2 + \dots + \Delta x_N^2 \right) + \left( \Delta y_1^2 + \Delta y_2^2 + \dots + \Delta y_N^2 \right)$ 

$$
\langle R^2 \rangle \approx \left(\Delta x_1^2 + \Delta x_2^2 + \dots + \Delta x_N^2\right) + \left(\Delta y_1^2 + \Delta y_2^2 + \dots + \Delta y_N^2\right)
$$

$$
\langle R^2 \rangle \approx NL^2
$$

$$
R_{mc} \approx N^{1/2}L
$$

Où *R rmc* est la racine carrée de la moyenne carrée de la distance à l'origine.

# **Chapitre II**

Synthèse des noyaux lourds et systhèmes expérimantaux

#### **I-Synthèse des noyaux lourds**

Depuis la présentation de la classification périodique des éléments par D. Mendeleïev en 1869, il ne s'est pas déroulé une décennie sans qu'un nouvel élément chimique n'ait été découvert. Aujourd'hui, tous les éléments ayant un nombre atomique Z compris entre 1 et 118 ont été soit découverts dans la nature, soit synthétisés par l'homme.

Dans cette section sont discutées les grandes lignes sur la découverte des éléments les plus lourds lors des 70 dernières années ainsi que sur la synthèse et la recherche de ces éléments dans la nature.

#### **I-1-Découverte des éléments les plus lourds**

L'uranium (de nombre atomique Z=92) est l'élément le plus lourd existant en quantité abondante sur terre dans un état naturel. Pour pouvoir accéder aux éléments plus lourds, il est donc nécessaire de les créer artificiellement. Depuis la découverte des éléments neptunium (Z=93) [11] et plutonium (Z=94) en 1940 12. La synthèse d'éléments de plus en plus lourds a donné lieu à une compétition acharnée sur le plan international entre plusieurs grands laboratoires spécialisés.

Les éléments suivants, jusqu'au californium Z=98, Ont été découverts entre 1940 et 1950 aux Etats-Unis d'Amérique par G. Seaborg et ses collaborateurs par méthode de séparation chimique. Les nouveaux noyaux ont été produits par irradiation intense de noyaux plus légers par des neutrons, des protons, des deutérons ou des particules  $\alpha$ .

Contrairement aux découvertes précédentes, les synthèses de l'einsteinium (Z=99) et des fermiums (Z=100) n'ont pas été effectuées en laboratoire. En 1952, les Etats-Unis d'Amérique ont fait une bombe thermonucléaire, après l'explosion, des avions traversaient les nuages radioactifs pour récolter des résidus de ces noyaux à l'aide de filtres.

Le mendélévium (Z=101) n'a pas pu être produit par explosion nucléaire. Il n'est donc pas possible de synthétiser des noyaux plus lourds que le fermium grâce à une telle réaction nucléaire. Par la suite, les éléments Nobelium (Z=102) et Lawrencium (Z=103) ont été synthétisés grâce à des ions lourds accélérés sur des cibles radioactives dans les années 1950-1960.

Pendant les années 1960 et 1970, la compétition aux éléments les plus lourds s'est déroulée pratiquement exclusivement entre le laboratoire de Berkeley (Etats-Unis d'Amérique) et celui de Dubna (Union Soviétique). L'identification de certains éléments en particulier le rutherfordium

 $(Z=104)$ , a donné lieu à des querelles pour la primauté de la découverte [13]. L'organisation peut alors proposer au groupe de recherche désigné comme étant les pionniers de nommer un élément. La validité de l'observation de l'élément de rutherfordium fut confirmée en 1964 suivi par le dubnium (Z=105) en 1970 et le seaborgium (Z=106) en 1974. Leurs découvertes furent attribuées conjointement aux deux laboratoires en compétition.

A partir des années 1981, 1982, 1984, ont été découvert respectivement les nouveaux éléments suivants : bohrium ( $Z=107$ ), le meitnerium ( $Z=109$ ) et le hassium ( $Z=108$ ). En 1994, les dispositifs expérimentaux ont été amélioré ce qui a permis de découvrir, en moins de deux années, trois nouveaux éléments : le darmstadtium (Z=110), le roentgenium (Z=111) et le copernicium (Z=112).

Les nouveaux éléments suivants : le flerovium  $(Z=114)$  et le livermorium  $(Z=116)$  ont été synthétisés au laboratoire de Dubna en 1999. En 2004, l'élément impair (Z=115) a été synthtisé. L'élément le plus lourds produit est actuellement le (Z=118) dont trois atomes ont été identifiés en 2006. Le dernier ajout au tableau de Mendeleïev a été réalisé en 2009 avec la mise en évidence de cinq atomes de l'élément (Z=117). On note que l'élément (Z=113) a été synthétisé en premier lieu au laboratoire RIKEN (japon).

Près de 150 ans après la proposition de D. Mendeleïev, plusieurs expériences sont prévues à travers le globe pour synthétiser plus d'isotopes d'éléments Z ≥ 110. Ainsi, en 73 ans 26 nouveaux éléments ont été produit après la première synthèse d'un noyau transuranium, cette compétition en vu de produire les noyaux les plus lourds a toujours lieu [14].

#### **I-2- Noyaux lourds**

Nous allons dans cette première partie essayer de répondre à la question : que sont les noyaux Lourds et super-lourds ? et quelles sont les propriétés qui sont à l'origine de leurs existence ?

Nous débutons en tentant de définir les termes "noyaux lourds" et "super-lourds" et en cernant la région dans laquelle ils se situent. Le modèle de la goutte liquide nous permet ensuite de délimiter globalement les frontières de la stabilité de la matière nucléaire. Ce modèle, s'avère insuffisant car il apparaît que ces noyaux ne doivent leurs propriétés et parfois leur existence qu'à des effets microscopiques de couches qui sont d'origine quantique. Nous présentons finalement les prédictions théoriques les plus récentes concernant les propriétés des noyaux lourds et très lourds, ainsi que les scenarios concernant la localisation de l'îlot de stabilité super-lourd.

Les termes "noyaux lourds" ou "super-lourds" sont relativement imprécis. Contrairement à la chimie où seul le nombre de protons importe et détermine les propriétés des éléments, la physique nucléaire présente une grande diversité et complexité le long de la charte des noyaux.

La classification périodique des éléments, représentée par le tableau de Mendeleïev permet de définir rigoureusement plusieurs classes d'éléments. Dans la région qui fait l'objet de ce cours, nous trouvons les actinides allant de l'actinium  $(Z=89)$  au lawrencium  $(Z=103)$  puis les transactinides à partir du rutherfordium (Z=104) jusqu'à l'élément 121. On peut également définir les superactinides à partir de l'élément 112[15].

En physique nucléaire, une classification aussi rigoureuse n'est pas possible du fait que les propriétés peuvent évoluer rapidement le long d'une chaîne isotopique. De plus, des noyaux de numéro atomique différent pourront présenter des propriétés nucléaires très similaires.

De ce fait, les définitions que l'on peut recenser dans la littérature sont assez vagues et recourent soit au nombre de nucléons, soit aux propriétés nucléaires (stabilité par exemple), soit à des critères arbitraires en référence au tableau périodique, on pourra définir les transuraniens ( $Z > 92$ ), les transfermiums (Z > 100), les transnobéliums (Z *>* 102). Concernant les noyaux super-lourds, les définitions suivantes sont parfois proposées :

- $\checkmark$  Z > 104 (à partir du rutherfordium).
- ✓ 250 **<** A **<** 400.
- $\checkmark$  novaux autour de l'îlot de stabilité super-lourd.
- $\checkmark$  noyaux pour lesquels la barrière de fission est inférieure à 0.5 MeV.

Formellement, le préfixe latin "super" signifie "au-dessus", "sur". Le super-lourd est donc par extension plus lourd que lourd. Paradoxalement, les noyaux lourds sont encore plus difficiles à définir puisque ce critère est relatif. Il serait tentant de les définir comme des infra-super-lourds Nous préférons ici considérer les noyaux très lourds (qui pourraient être des super-lourds légers).

#### **I-3- Existence et stabilité**

La plupart des calculs théoriques qui ont été faits par la suite combinent un modèle macroscopique qui tient compte des variations moyennes de l'énergie potentielle nucléaire et une description microscopique des effets locaux à l'aide d'un modèle à particules indépendantes. Cette approche en deux étapes a été développée initialement par Strutinsky [16]. Toutefois, des calculs ont été faits également à l'aide d'un modèle microscopique uniquement. Vautherin et coll [17]. Ont obtenu par la méthode Hartree-Fock des valeurs de *Z* = 114 et *N* = 184 pour les couches fermées en protons et en neutrons respectivement. On trouvera une description détaillée des différentes méthodes qui ont été utilisées dans les articles de revue de Johansson, Nilsson et Szymanski 18 et de Nix 19.

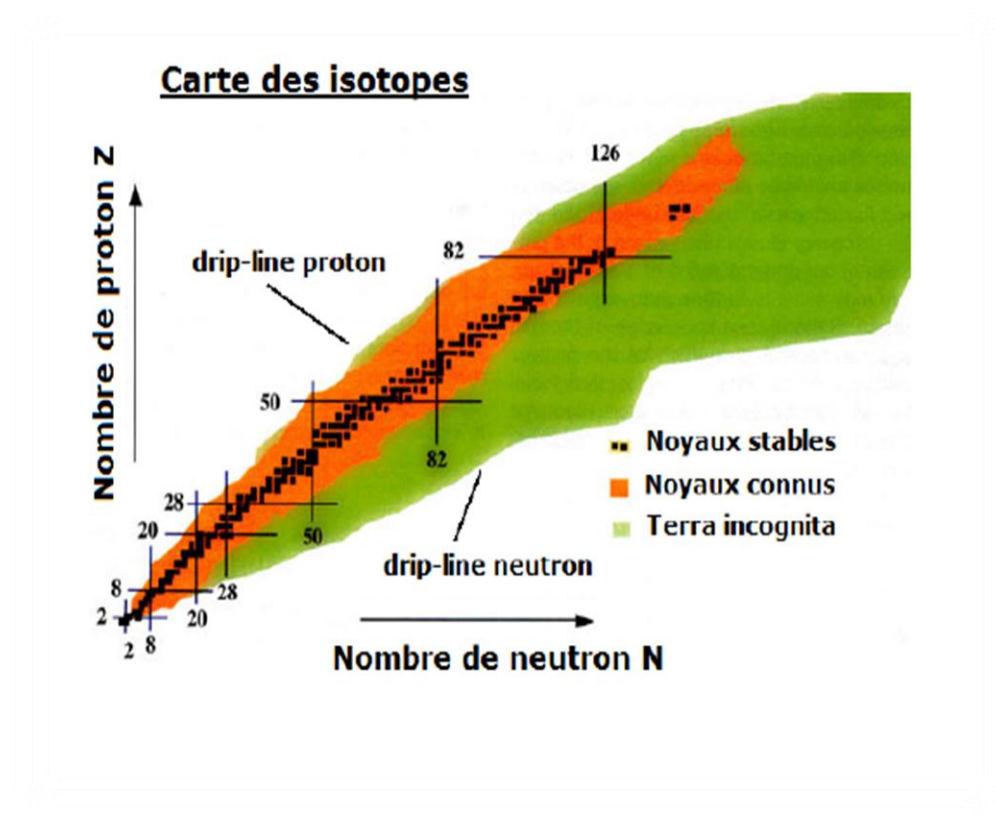

**Figure II-1 :** Charte des noyaux représentant les noyaux en fonction de leur nombre de protons *Z* et de neutrons *N*. En noir les noyaux stables, en oronge les noyaux instables ayant un excès de protons ou de neutrons (dont les noyaux très lourds), en vert la région inconnue de noyaux très loin de la vallée de stabilité et en haut à droite se situerait l'îlot de stabilité des éléments super-lourds.

#### **I-3-1-Approche macroscopique : Le modèle de la goutte liquide**

Le noyau étant un système lié, sa masse  $M_n$  est inférieure à celle de ses constituants. La différence constitue l'énergie de liaison B, définie par [20] :

$$
B(Z, A) = Zm_p c^2 + Nm_n c^2 - M_n (Z, A)c^2
$$
 (II-1)

Diverses mesures de spectrométrie de masse ou de bilans énergétiques de réactions ont permis d'acquérir aujourd'hui une systématique très précise des énergies de liaison. Le modèle de la goutte liquide, l'un des premiers élaboré pour rendre compte des propriétés du noyau, conduit à la formule de Bethe et Weizsäcker, celle-ci décrit de manière empirique, l'énergie de liaison paramétrisée selon :

$$
B(Z, A) = a_{\nu}A - a_{s}A^{2/3} - a_{c}\frac{Z^{2}}{A^{1/3}} - a_{as}\frac{(N-Z)^{2}}{A} + \delta(A)
$$
 (II-2)

Cette formule revient à considérer le noyau comme une goutte classique de matière nucléaire sphérique de rayon :

$$
R = r_0 A^{1/3} \tag{II-3}
$$

Où  $r_0$  est une constante égale à  $1.2$  *fm*.

Cette représentation suppose donc les nucléons uniformément répartis dans l'espace, conférant à ce milieu une masse volumique d'environ  $2.5 \times 10^{17}$  Kg.m<sup>-3</sup>.

- **✓** Le premier terme  $(a, A)$  de la formule (II-2) correspond à l'énergie de volume.
- **✓** Le terme correctif suivant  $(-a_s A^{2/3})$  appelé énergie de surface.

 $\checkmark$  Le terme 2 *c*  $1/3$  $a_c \frac{Z}{\cdot}$  $\left(-a_c\,\frac{Z^2}{A^{\rm l/3}}\right)$  $\left( \begin{array}{c} A^{\prime\prime}{}^{3} \end{array} \right)$ constitue l'énergie coulombienne. Il résulte de l'interaction

coulombienne entre protons.

$$
\checkmark \quad \text{Le terme}\left(a_{as} \frac{(N-Z)^2}{A}\right) \text{ c'est le terme d'asymétrie proton-neutron.}
$$

 $\checkmark$  Le dernier terme  $\delta(A)$  constitue le terme d'appariement.

Corroboré par le fait que tous les isotopes ayant *N* et *Z* pairs ont, dans leur état fondamental, un spin résultant nul, ce terme se traduit par un excès d'énergie de liaison pour ces noyaux.

La formule de Bethe et Weizsäcker (II-2) conduit à un accord satisfaisant pour l'ensemble des noyaux stables avec les valeurs suivantes des paramètres :<br> $a_v \approx 15.6 Mev, a_s \approx 17.2 Mev, a_c \approx 0.7 Mev, a_{as} \approx 23.6 Mev$ 

$$
a_v \approx 15.6
$$
Mev,  $a_s \approx 17.2$ Mev,  $a_c \approx 0.7$ Mev,  $a_{as} \approx 23.6$ Mev

La figure (II-2) représente l'énergie moyenne de liaison par nucléon  $B/A$  en fonction du nombre de masse A. Le rôle des différents facteurs entrant dans la formule (II-2) y est montré, à l'exception de  $\delta$  qui ne constitue qu'une faible correction. On y voit notamment le rôle croissant avec A de la répulsion coulombienne, lié à la longue portée de l'interaction coulombienne. Il constitue la raison principale de l'instabilité des noyaux les plus lourds connus.

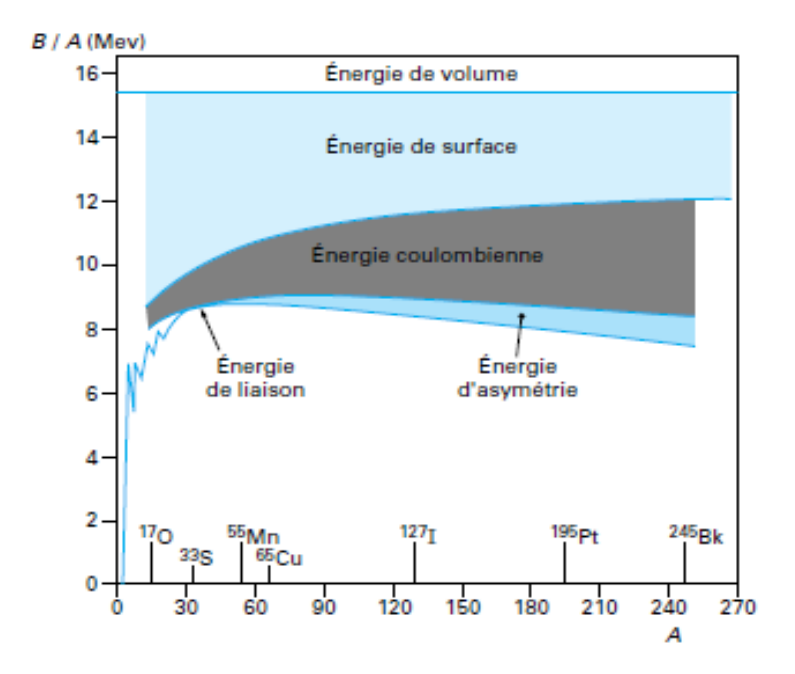

**Figure II-2 :** Énergie moyenne de liaison par nucléon B/A en fonction du nombre de masse A [20].

#### **I-3-2-Approche microscopique : Modèle en couches et nombres magiques**

Dans les années 1930, l'étude des abondances isotopiques met en évidence des nombres particuliers de protons et de neutrons qui garantissent une grande stabilité au noyau. Les noyaux pour lesquels le nombre de protons ou de neutrons correspond à la série 2, 8, 20,28, 50, 82, et 126, ont une énergie de liaison plus grande, et en conséquence, sont largement représentés dans la nature.

L'existence de ces nombres dits "magiques" indique la présence de fermetures de couches analogues à celles observées dans les atomes. Dans le but de reproduire ces nombres, les efforts théoriques se sont portés sur un modèle à particule indépendante, par analogie avec le modèle atomique. Dans ce modèle, des nucléons indépendants se déplacent dans un potentiel moyen qu'ils créent eux même. Un simple potentiel d'oscillateur harmonique ne permet pas de reproduire la totalité des nombres magiques et doit donc être modifié pour être vraiment prédictif.

Ce travail a été réalisé dans les années 1940 par Maria Goppert Mayer et de manière indépendante par Haxel, Jensen et Suess 21 . Ils sont parvenus à reproduire les nombres magiques en ajoutant un terme d'effet de bord et un terme de couplage spin-orbite.

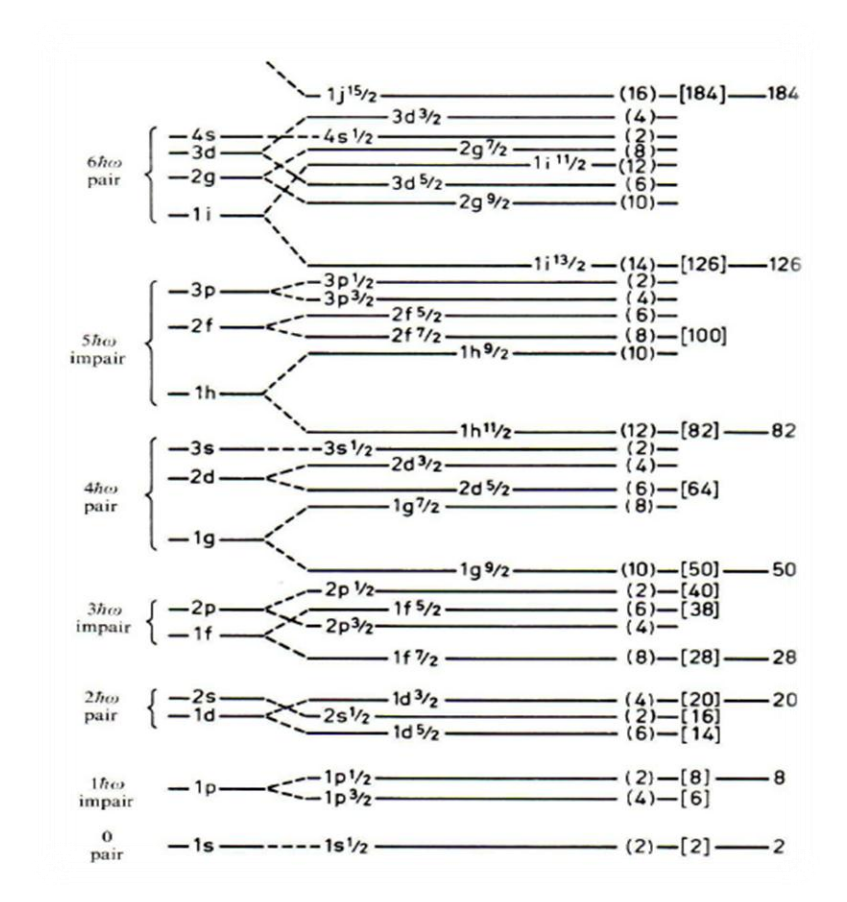

**Figure II-3 :** Orbitales à une particule du modèle en couches [22].

La figure (II-3) présente la séquence des couches obtenue avec ce modèle. Les couches sont identifiées par un nombre quantique principal d'oscillateur harmonique, un moment angulaire orbital *l* et un moment angulaire total *j* . Les nucléons de même nature remplissent les couches dans l'ordre d'énergie croissante en respectant le principe d'exclusion de Pauli qui interdit la présence de plus de 2*j*+1 nucléons sur une orbitale *lj*. On constate la présence de sauts en énergie importants entre certaines couches. Ce phénomène est à l'origine des nombres magiques [22].

#### **I-4-Conditions de synthèse et sections efficaces**

Deux principales contraintes expérimentales sont à l'origine de la difficulté de la production des éléments super lourds. La première est la rareté de couples cible-projectile permettant de les synthétiser. En effet, les éléments super lourds étant très riches en neutrons, il faudrait à la fois une cible et un projectile riches en neutrons, or ceux là ne sont pas forcément stables, d'où la difficulté. L'autre contrainte de taille est l'ordre de grandeur des sections efficaces de production.

En se rapprochant de la région des super-lourds la compétition entre fusion-évaporation et fission devient très forte, la probabilité de fission dans ce type de noyaux est extrêmement élevée (4 à 5 ordres de grandeur supérieur à celle de la fusion).

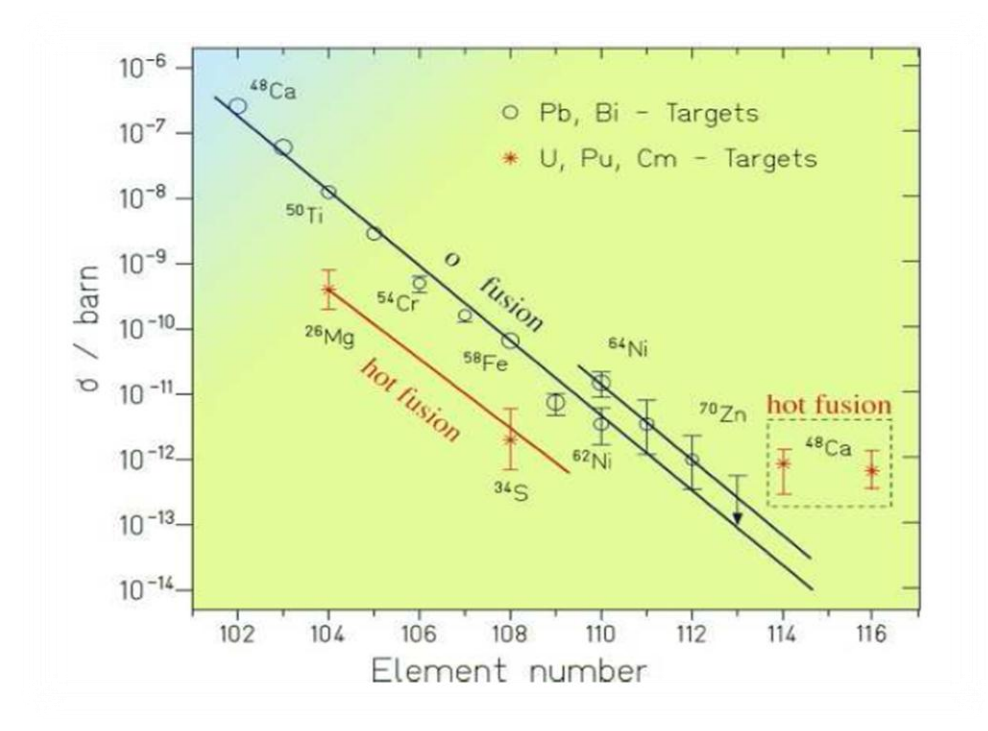

**Figure II-4 :** La section efficace pour la production des éléments très lourds et super-lourds [23].

La section efficace diminue exponentiellement d'un ordre de grandeur à chaque augmentation d'une unité de *Z* et on arrive très vite à des sections efficaces de l'ordre du picobarn à partir de  $Z \geq 110$  comme le montre la figure (II-4). Cette diminution rapide de la section efficace avec l'augmentation de *Z* impose des conditions expérimentales extrêmement sévères pour la détection des noyaux les plus lourds 23.

#### **II- Systèmes expérimentaux**

La synthèse d'éléments plus lourds nécessite à moyen terme des développements techniques (séparateurs, cibles, détection) parmi les moyens existant ou en cours de développement on peut citer ceux de l'université de Jyväskylä. En Finlande, fruit d'une collaboration entre pays européennes.

Le couplage entre les différents éléments du dispositif expérimental. Autour de la cible de production, deux types de multi-détecteurs peuvent être utilisés pour étudier la désexcitation des noyaux par spectroscopie prompte  $\gamma$  ou  $e^-$ . Dans le prolongement de la ligne de faisceau, la sélection des noyaux est effectuée par le séparateur magnétique RITU. Au plan focal, un ensemble de détecteurs permet l'implantation et l'identification des noyaux.

#### **II-1- Exemple d'un Séparateur : RITU**

Pour séparer les noyaux de fusion-évaporation du faisceau incident et des produits de fission, Un séparateur magnétique à gaz, RITU (Recoil Ion Transport Unit) 11 , est installé dans le prolongement du faisceau. Il est constitué d'un dipôle (D) et de trois quadrupôles (Q) magnétiques suivant une répartition QDQQ Représentée schématiquement sur la figure (II-5).

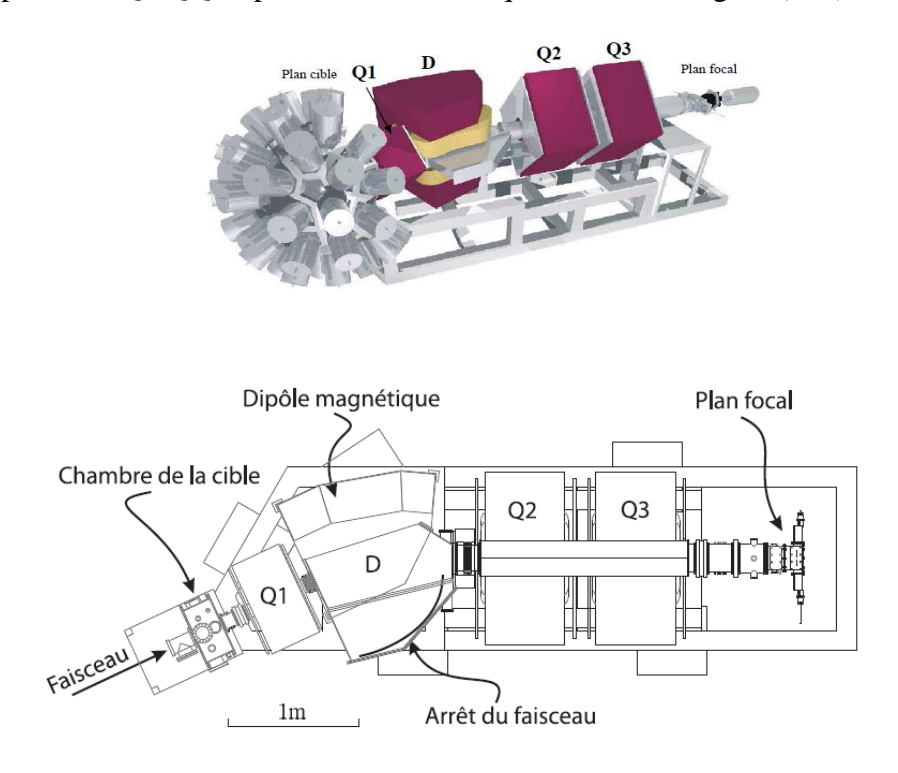

**Figure II-5 :** Représentation schématique du séparateur RITU [11].

Le quadrupôle à l'entrée du séparateur améliore la focalisation des noyaux verticalement par rapport au dispositif classique DQQ, cela augmente ainsi l'acceptance angulaire au niveau du dipôle. Le dipôle permet ensuite de dévier le faisceau primaire des produits de fusion-évaporation qui sont focalisés par les quadrupôles et implantés environ 4 m après la cible au plan focal du séparateur. Le temps de vol moyen des résidus de fusion-évaporation dans RITU est de l'ordre de la microseconde.

#### **II-2-Caractéristiques du séparateur RITU**

Le séparateur RITU accepte des rigidités magnétique jusqu'à 2.2 Tm et possède une résolution en masse de  $\Delta A/A = 1/100$  sous vide. Pour la préparation des noyaux dans la région transfermium, RITU est rempli d'Hélium à une pression voisine de 1 mbar 24 . Les principales caractéristiques du séparateur RITU sont présentées dans le tableau suivant :

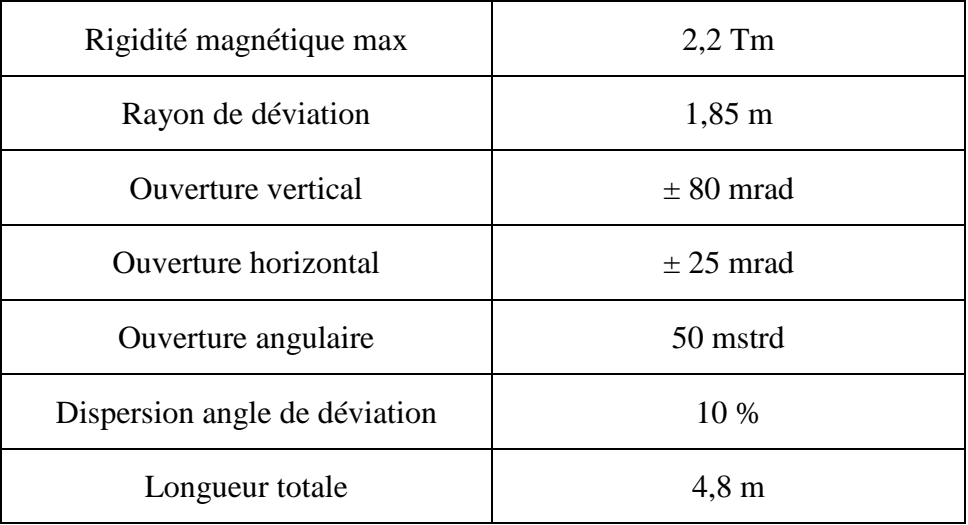

**Tableau II-1 :** Caractéristiques du séparateur RITU<sup>[24]</sup>.

#### **II-3- Avantages et Inconvénients**

#### **II-3-1-Avantages**

Pour les réactions autour de la barrière coulombienne, l'efficacité et la sélectivité d'un spectromètre à gaz est plus grande que dans ce même spectromètre utilisé sous vide.

En effet en présence du gaz la dispersion en rigidité magnétique « apparente » est faible pour un noyau donné  $(\Delta B_{\rho} \approx 0)$  puisque tout se passe comme si les ions n'avaient qu'un état de charge et une même vitesse. Les noyaux d'intérêt suivent donc une trajectoire tandis que les noyaux à  $\ell$ eliminer en suivent une autre $\lceil 25 \rceil$ .

#### **II-3-2- Inconvénients**

Les collisions atomiques et les fluctuations d'état de charge induisent une dispersion des trajectoires (straggling). Il devient impossible de réaliser une optique très propre, et il est difficile de refocaliser le faisceau sur des surfaces inferieure à  $10m^2$ .

La résolution en Masse sur des séparateurs comme RITU est de l'ordre de 1/100, il n'y a donc pas d'identification parfaite en fonction de la position d'arrivée dans le plan focal. La physique des noyaux très lourds et super lourds est réalisée grâce à l'observation des décroissances radioactives des produits sélectionnés par le séparateur (Recoil- Decay- Tagging RDT) [25].

# **Chapitre [/**

### Effet de la cible sur les produits de réaction
### **I-Etude de la perte d'énergie**

### **I-1-Réactions nucléaires**

Si nous bombardons un noyau quelconque avec des particules rapides, il peut y avoir transmutation artificielle. La particule de bombardement peut provoquer la transformation du noyau qu'elle traverse en perdant au passage une partie de son énergie, ou bien nous pouvons nous trouver en présence d'un processus de capture avec émission d'autres particules, processus tout à fait analogue à celui d'une réaction chimique [26]. Une réaction nucléaire est donc une transformation d'un ou plusieurs noyaux atomiques en d'autres noyaux avec l'émission de particules. Les réactions nucléaires qui sont à la base des différentes applications industrielles, dont la production de l'énergie sont de deux types :

- $\checkmark$  Réactions de fusion on ajoute des composants pour former des noyaux plus lourds.
- $\checkmark$  Réaction de fission on casse un gros noyau pour en produire de plus petits.

Dans une réaction de fusion ou de fission, deux noyaux atomique entrent en collision et produisent des produits différents des particules originelles. En principe, plus de deux particules pourraient entrer en collision, mais cela est beaucoup moins probable.

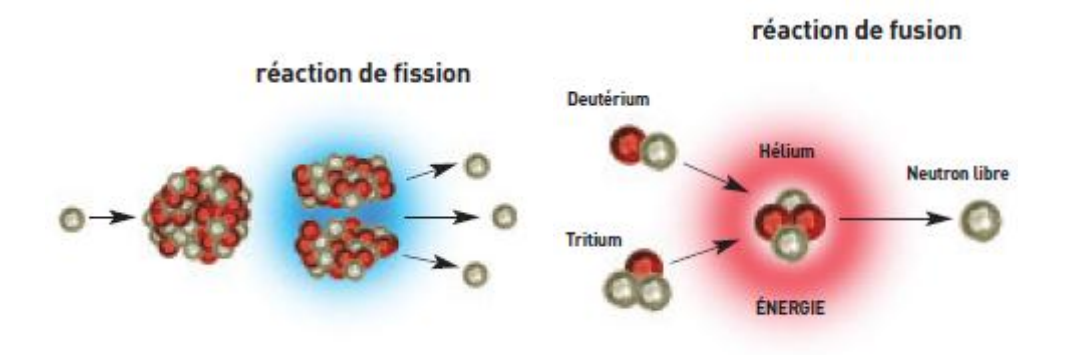

Figure III-1: Les deux types de réaction nucléaire fission et fusion [26].

### **I-2-Réactions de fusion-évaporation**

Les réactions de fusion-évaporation furent suggérées par Niels Bohr en 1936. Leur principe peut être décrit comme suit : un noyau cible *X* au repos est bombardé par un noyau projectile *a*, pour former par fusion un noyau composé (CN) excité (\*) qui va se transformer vers un noyau *Y* par l'évaporation de *x* particules légères et *N* rayons gamma 27.

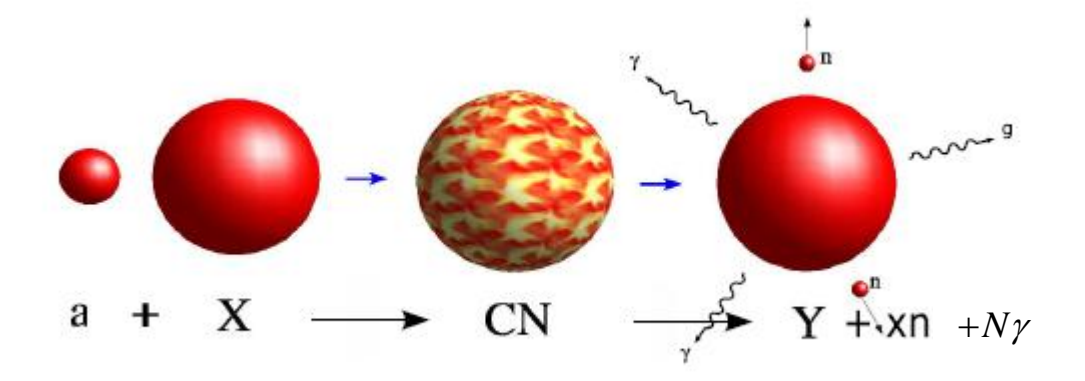

**Figure III-2 :** Schématisation d'une réaction de type fusion-évaporation. Le noyau composé (CN\*) est créé puis se désexcite en émettant plusieurs neutrons puis des rayons  $\gamma$  [23].

La réaction peut être décrite en trois étapes :

- $\checkmark$  La capture des deux noyaux en seul système.
- $\checkmark$  La fusion du système constitué de deux noyaux en un seul noyau composé.
- $\checkmark$  L'évaporation de particules légères (neutron, protons,....) et de rayon  $\gamma$  pour arriver au résidu d'évaporation.

### **I-2-1-Cinématique**

Pour que la réaction soit possible, l'énergie dans le référentiel du centre de masse (CM) doit être supérieure ou du moins se situer autour de la valeur de l'énergie de la barrière coulombienne qui est donnée par :

$$
E_{coul} = \frac{e^2}{4\pi\varepsilon_0} \cdot \frac{Z_1 Z_2}{(R_1 + R_2)} = 1.2 \times \frac{Z_1 Z_2}{(A_1^{1/3} + A_2^{1/3})}
$$
(III-1)

Avec  $R_1$  et  $R_2$ : les rayons nucléaire des noyaux cible et projectile qui sont données par :

$$
R_i = r_0 A_i^{1/3}
$$
,  $r_0 \approx 1.2 fm$  et  $\frac{e^2}{4\pi\varepsilon_0} = 1.44 MeV$ . fm (III-2)

Et  $A_i, Z_i$  sont les masses atomiques et les nombres atomiques respectivement.

En appliquant les principes de conservation de l'énergie et de l'impulsion. Dans le référentiel du centre de masse (CM), l'énergie cinétique totale du système projectile-cible disponible pour la réaction est donnée par :

$$
T = \frac{M_X}{M_X + M_a} T_a \tag{III-3}
$$

Où  $T_a$  est l'énergie cinétique du projectile fournie par l'accélérateur.

 $M_a$  et  $M_X$  les masses des noyaux projectile et cible respectivement.

Le noyau composé qui est au repos dans (CM), possède une masse excitée qui correspond à la somme des masses des noyaux incidents augmentée d'une masse supplémentaire associée à l'énergie d'excitation  $E_{CN}^*$ :

$$
M_{CN}^* c^2 = M_{CN} c^2 + E_{CN}^* \tag{III-4}
$$

Cette énergie d'excitation est la somme de l'énergie cinétique totale *T* et la chaleur de réaction *QCN* tel que :

$$
E_{CN}^* = T + Q_{CN}
$$
 (III-5)

La chaleur de la réaction correspond à la différence de masse entre les produits de la voie d'entrée et de sortie tel que :

$$
Q_{CN} = (M_X + M_a - M_{CN})c^2
$$
 (III-6)

Soit  $Q < 0$ , ce qui implique qu'un apport d'énergie est nécessaire pour rendre possible la fusion. La désexcitation du noyau procède par émission de particules légères, essentiellement des neutrons  $(CN \rightarrow CN^{\dagger} + n)$ . Chaque particule émise va emporter une part  $T_n$  d'énergie provenant de l'énergie

$$
Q_{evap} = (M_{CN} - M_{CN} - M_n)c^2 = -S_n
$$
 (III-7)

*n S* étant l'énergie de liaison du neutron.

L'énergie libérée par l'émission du neutron est alors :

d'excitation  $\overline{E}_{CN}^*$  et de la chaleur de réaction associée à l'évaporation :

$$
E_{evap} = Q_{evap} + E_{CN}^* - E_{CN}^*
$$
 (III-8)

à laquelle s'ajoute l'énergie cinétique emportée par le neutron et le recul correspondant qui d'après les lois de conservation se répartit comme suit :

$$
T_i = \frac{M_{CN}}{M_{CN}} E_{evap} \quad \text{et} \quad T_R = \frac{M_n}{M_{CN}} E_{evap} \tag{III-9}
$$

Où  $T_R$  est l'énergie de recul de CN dans le CM. En effet, l'énergie de recul de CN dans le centre de masse doit être conservé. L'énergie d'émission des neutrons est négligeable devant celle du recul et la dispersion en énergie du résidu d'évaporation, due aux neutrons, qui représente une distribution autour de l'énergie du noyau composé, est faible devant l'énergie de ce dernier qui est donnée par :

$$
T_{Y} = T_{CN} = \frac{M_a}{M_X + M_a} T_a
$$
 (III-10)

Ainsi dans le cadre de l'étude qui suit, c'est sur cette valeur d'énergie que l'on se basera pour le calcul de la perte d'énergie du noyau de recul dans la cible.

**❖** Application à la réaction  ${}^{48}Ca + {}^{208}Pb → {}^{256}No$ :

En appliquant la relation (III-10) à cette réaction

$$
T_{\scriptscriptstyle{No}} = \frac{M_{\scriptscriptstyle{Ca}}}{M_{\scriptscriptstyle{Pb}} + M_{\scriptscriptstyle{Ca}}} T_{\scriptscriptstyle{Ca}}
$$

Avec une valeur  $T_{Ca} = 215.1 MeV$  qui correspond à la valeur maximum de section efficace, pour une réaction au début de la cible, on trouve la valeur de l'énergie de recul du noyau composé <sup>256</sup>*No* égal à :

$$
T_{N_o} = \frac{48}{208 + 48} 215.1 = 40.3 MeV
$$

Donc l'énergie cinétique de recul du noyau composé <sup>256</sup>*No* sera :

$$
T_{No}=40.3 MeV
$$

### **I-2-2-Collisions**

Lorsque des ions incidents pénètrent un solide, ces dernières transfèrent leur énergie cinétique aux atomes de la cible à travers de nombreuses collisions [28].

### ✓ **Collisions élastiques**

Le processus d'interaction entre un ion et un atome cible est considéré comme une collision élastique binaire entre deux corps. Lorsque ce mécanisme se traduit par la conservation de l'énergie cinétique du système de particules impliquées dans la collision, l'énergie interne individuelle de chaque particule reste inchangée, ce qui implique que la configuration électronique des deux partenaires n'est pas modifiée lors d'une collision élastique.

### ✓ **Collisions inélastiques**

Les collisions inélastiques sont des collisions entre l'ion incident et les électrons et noyaux de la cible, l'énergie cinétique totale du système de particules n'est pas conservée. Ainsi l'énergie et la composition interne des noyaux cible est modifiée au cours de l'interaction. Chacun des deux partenaires va voir sa population électronique modifiée.

### **I-3- Perte d'énergie**

L'un des problèmes majeurs auquel nous sommes confrontés lors du bombardement d'une cible avec un noyau projectile est la perte d'énergie résultant des interactions multiples que subit d'une part le noyau projectile et d'autre part le produit de réaction avec la matière de la cible $\lceil 23 \rceil$ . Le noyau projectile peut interagir et fusionner avec l'un des noyaux de la cible à n'importe quelle profondeur *x* de cette dernière. Ce projectile aura perdu une partie  $\Delta E_p$  de l'énergie cinétique initiale. A son tour, le noyau résultant de la réaction aura une énergie cinétique qui dépendra de  $E_p$ , donc de  $\Delta E_p$ , et son énergie à la sortie de la cible dépendra de l'épaisseur de cible qui lui reste à parcourir (*e − x*) figure (III-3).

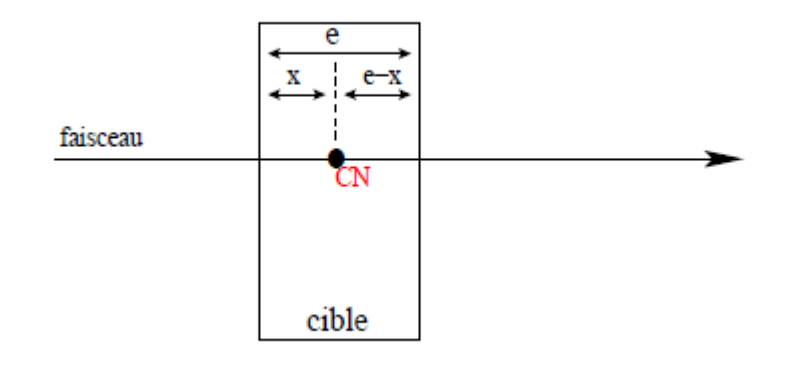

**Figure III-3 :** Vue schématique d'une réaction dans une cible : le noyau composé (CN) est créé à une profondeur x dans la cible  $\lceil 23 \rceil$ .

Si la réaction a lieu au début de la cible, l'énergie du noyau résidu sera plus faible à la sortie de cette cible que si la réaction a lieu à mi-cible, voire plus loin. Par rapport au faisceau, le noyau résidu perd beaucoup plus d'énergie, par unité de longueur parcourue, étant donné son Z plus élevé que celui du projectile incident et son énergie plus faible. Ces différents aspects doivent être considérés dans l'étude de simulation qu'on va mener dans la suite et qui nous permettra d'optimiser notre réaction.

### **I-3-1- Formule de Bethe et Bloch**

Lorsqu'une particule chargée pénètre dans un matériau, elle interagit avec les atomes du milieu et sa trajectoire sera modifiée par une succession d'interactions. Il se produit un transfert d'énergie entre les particules incidentes et la cible. La perte d'énergie moyenne par unité de longueur parcourue par l'ion lors de son passage dans la matière s'appelle le pouvoir d'arrêt noté par :

$$
S = -\frac{dE}{dx}
$$

Ce pouvoir d'arrêt pour chaque couple ion matière dépend de plusieurs paramètres. Nous présentons ci-dessous une approximation classique du pouvoir d'arrêt proposée par Bohr.

### ✓ **Calcul classique**

 $S = -\frac{dE}{dx}$ <br>
Sere dépend de plusieurs paramètres. Nous présentons<br>
voir d'arrêt proposée par Bohr.<br>
sse *m* et vitesse *v* traversant un milieu matériel.<br>
2 un électron (qu'on considère au repos). Après<br>
des masses élec Considérons une particule de charge *ze*, masse *m* et vitesse *v* traversant un milieu matériel. Supposons que la particule interagisse avec un électron (qu'on considère au repos). Après l'interaction, le noyau n'est, du fait du rapport des masses électronique et atomique, quasiment pas dévié de sa trajectoire initiale.

Pour avoir l'énergie perdue pour un parcours dx due à tous les électrons quelque soit le paramètre d'impact *b* 29.

$$
-dE = \frac{z^2 e^4}{4\pi \varepsilon_0^2 v^2 m_e} n_e \frac{db}{b} dx
$$
 (III-11)

La densité électronique  $n_e$  du milieu traversé peut être définie en fonction de sa masse atomique A, de sa charge Z et de sa densité de masse  $\rho$ 

$$
n_e = Z \times \rho_{\text{atomic}} = Z \times \left(\frac{\rho \times N_A}{A}\right) \tag{III-12}
$$

Il suffit d'intégrer sur tous les paramètres d'impact :

$$
-\frac{dE}{dx} = \int_{b_{\text{min}}}^{b_{\text{max}}} \frac{z^2 e^4}{4\pi \varepsilon_0^2 v^2 m_e} n_e \frac{db}{b}
$$
 (III-13)

Le pouvoir d'arrêt *dE/dx* peut alors être réécrit

$$
-\frac{dE}{dx} = \frac{Zz^2e^4}{4\pi\epsilon_0^2v^2m_e} \left(\frac{\rho \times N_A}{A}\right) \int_{b_{\min}}^{b_{\max}} \frac{db}{b}
$$
(III-14)

Tel que  $b_{\text{min}}$  et  $b_{\text{max}}$  correspondant respectivement à l'énergie maximale  $\Delta E_{\text{max}}$  et l'énergie  $\Delta E_{\text{min}}$  est donner par :

$$
b_{\min}^2 = \frac{2z^2e^4}{m_e v^2I}
$$
 Et  $b_{\max}^2 = \frac{4z^2e^4}{m_e^2 v^4}$ 

Ou *I* est le potentiel d'ionisation de l'atome.

A lors la formule (III-14) devient comme suit :  
\n
$$
-\frac{dE}{dx} = \frac{2\pi z^2 e^4}{m_e v^2} \frac{ZN_A \rho}{A} \ln \frac{b_{\text{min}}}{b_{\text{max}}} = \frac{2\pi z^2 e^4}{m_e v^2} \frac{ZN_A \rho}{A} \ln \frac{m_e v^2}{2I}
$$
\n(III-15)

Cette expression classique proposée par Bohr donne une première approximation du pouvoir d'arrêt *S*. Elle n'est cependant pas suffisante.

### ✓ **Calcul quantique**

Le premier calcul quantique de la perte d'énergie a été effectué par Bethe et Bloch. Ces calculs sont basés sur des considérations de transfert de moment plutôt que sur des questions de paramètres d'impact dans le cas classique. La formule du pouvoir d'arrêt est donnée dans ce cas par la formule suivante dans laquelle on a ajouté les deux corrections expérimentales  $\delta$  (correction de densité) et *C* (correction de couche) [30] :

ne) [30]:  
\n
$$
-\frac{dE}{dx} = 2\pi N_A r_e^2 m_e c^2 \rho \frac{Z}{A} \frac{z^2}{\beta^2} \left[ \ln \left( \frac{2m_e \gamma^2 v^2 W_{\text{max}}}{I^2} \right) - 2\beta^2 - \delta - 2\frac{C}{Z} \right]
$$
\n(III-16)

- *e r* : Rayon classique de l'électron *m<sup>e</sup>*
- *N*<sub>A</sub>: Nombre d'Avogadro
- 
- $\rho$ : Densité du matériau absorbant
- $\beta$ : vitesse de la particule incidente (*v*/*c*)  $\gamma$

: Masse de l'électron. I : potentiel moyen d'excitation.

 *Z* : numéro atomique du matériau absorbant *A* : masse atomique du matériau absorbant. z : charge de la particule incidente (unité de *e*).

: Paramètre relativiste de la particule.

 $\delta$ : Correction de densité de charge.

 $W_{\text{max}}$ : Transfert d'énergie maximum par collision  $\delta$ 

### **I-3-2-** Fonction d'excitation  $\sigma(E)$

C'est la fonction qui relie la section efficace à l'énergie du faisceau. Lors d'une réaction nucléaire, on observe que la section efficace de fusion augmente avec l'énergie incidente, mais que la section efficace de survie diminue avec l'énergie d'excitation transmise au système. Il en résulte l'existence d'une énergie optimale  $E_{opt}$  propre à chaque voie d'évaporation. Elle correspond au maximum de la section efficace. La connaissance de l'énergie d'excitation induite au système est donc essentielle pour le contrôle du processus d'évaporation et l'optimisation des chances de survie du résidu d'évaporation par rapport à la fission. Plusieurs voies d'évaporation sont parfois accessibles à la même énergie de réaction. Les résidus peuvent avoir une cinématique très similaire et des masses ne différant que d'un seul nucléon [27].

Ces fonctions d'excitation, qu'elles soient théoriques ou expérimentales, constituent un ingrédient clef du code d'interaction faisceau-cible. Pour des énergies proches de *Eopt* , elles peuvent être paramétrisées par des fonctions gaussiennes tel que :

$$
\sigma_{RE}^{xn}(E) \approx \sigma_{Max}^{xn} \times e^{-\frac{\left(E - E_{opt}\right)^2}{2\sigma^2}}
$$
\n(III-17)

Où  $\sigma_{Max}^{xn}$  est la section efficace maximale mesurée pour une énergie de faisceau optimale  $E_{op}$ donnée, et  $\sigma$  l'écart type.

La fonction d'excitation de la voie 2n de la réaction <sup>208</sup> Pb (<sup>48</sup>Ca, 2n) <sup>254</sup>No à été mesuré par plusieurs auteurs, on a pris de mesure la plus précise donné dans l'article de H.W. GAGGELER, D. T. JOST 31 Celle-ci est représentée sur la figure suivante en fonction de l'énergie d'excitation.

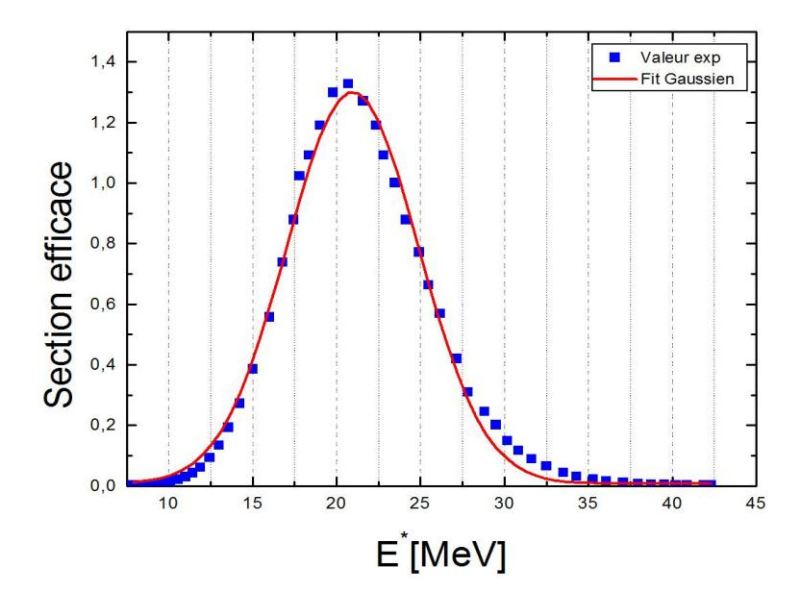

**Figure III-4** : Fonction d'excitation de la réaction  $^{208}Pb(^{48}Ca, 2n)^{254}No$ .

La fonction d'excitation prend la forme d'une gaussienne, elle tend vers un maximum au centre de la cible et elle diminue en s'éloignant de l'énergie optimale. A l'aide d'un fit gaussien, on a pu récupérer la fonction gaussienne correspondantes et ses paramètres.

Pour tracer cette section efficace en fonction de l'énergie de faisceau il faut faire les transformations suivantes :

L'énergie d'excitation  $E_{\text{CN}}^*$  du noyau composé est donnée par :

$$
E_{CN}^* = Q_{CN} + \frac{M_{Pb}}{M_{Ca} + M_{Pb}} E_{Ca}
$$

Avec *QCN* la chaleur de réaction :

$$
Q_{CN} = (M_{Pb} + M_{Ca} - M_{CN})c^2
$$

Donc :

Avec :

$$
E_{Ca} = R(E_{CN}^* - Q_{CN})
$$

$$
R = \frac{M_{Ca} + M_{Pb}}{M_{Pb}}
$$

$$
R \approx \frac{A_{Ca} + A_{Pb}}{A_{Pb}}
$$

Application numérique :

$$
R \approx \frac{48 + 208}{208} = \frac{256}{208} = 1.23
$$

Les masses atomiques sont :

47.95252276 *MCa uma* 207.97665248 *MPb uma* 256.09428287 *MNo uma*

On obtient donc :

$$
Q_{CN} = -153.8 MeV
$$

On trouve ainsi la relation linéaire suivante entre l'énergie de faisceau et l'énergie d'excitation<br>  $E_{Ca} = 1.23(E_{CN}^* + 153.8) = 1.23E_{CN}^* + 189.3$ 

$$
E_{Ca} = 1.23(E_{CN}^* + 153.8) = 1.23E_{CN}^* + 189.3
$$

À l'aide de cette relation on obtient une nouvelle courbe qui représente la section efficace en fonction de l'énergie du projectile.

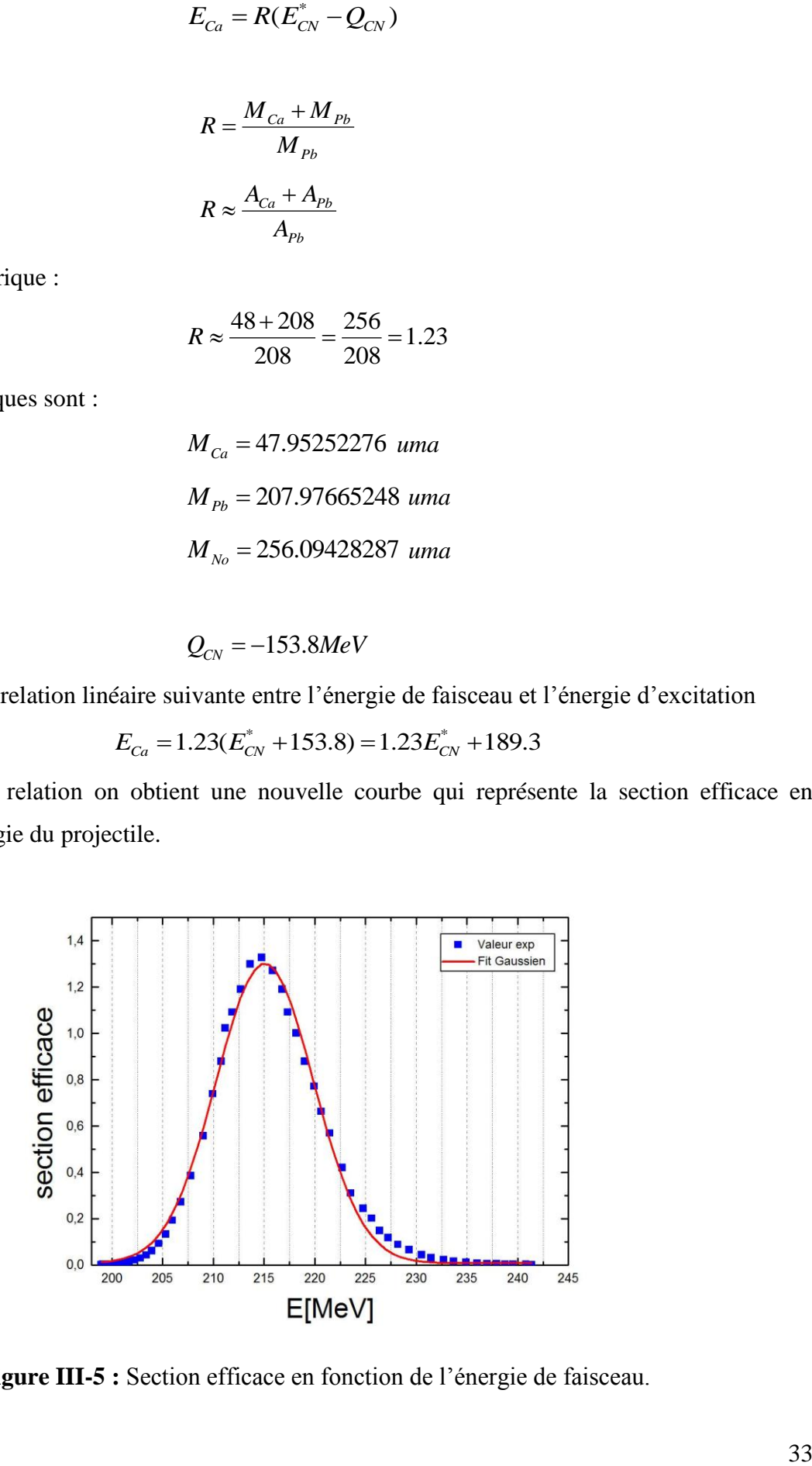

**Figure III-5 :** Section efficace en fonction de l'énergie de faisceau.

### **I-4- Dispersion angulaire (straggling)**

Le long de leurs parcourt dans la cible, les noyaux du faisceau et ceux du noyau composé subissent d'une part des collisions avec les noyaux de cette dernière et d'autre part l'émission ou l'évaporation d'un certain nombre de particules qui sont les neutrons dans le cas d'une réaction de fusion-évaporation. Ce dernier effet est négligeable devant le premier qui la principale contribution à la déviation de la trajectoire finale de ces noyaux. La déviation du noyau résiduel (produit de la réaction) de la trajectoire initiale est appelé le straggling angulaire, c'est l'angle d'émission du résidu d'évaporation par rapport à l'axe du système de détection.

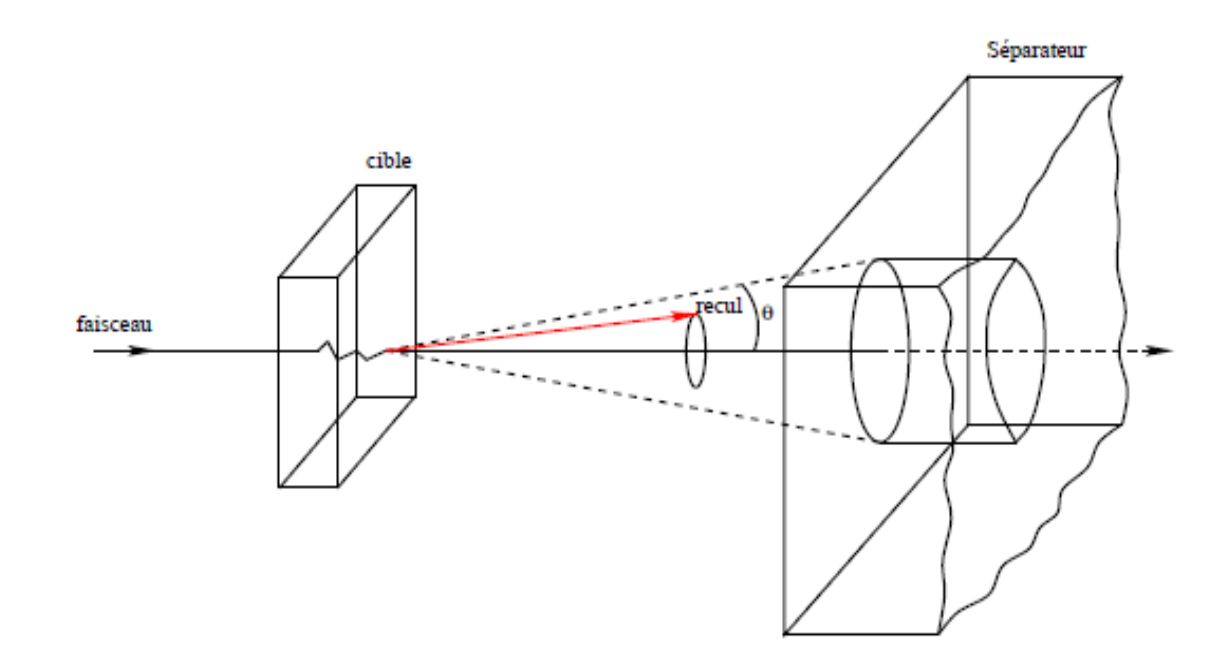

**Figure III-6 :** A la sortie de la cible, la trajectoire du noyau de recul peut avoir, du fait du straggling angulaire du à l'effet de la cible (interaction avec les électrons du milieu), un certain angle avec la direction initiale du faisceau. Plus l'ouverture angulaire du détecteur de recul est grande, plus on récupère de noyaux [23].

Lorsque l'énergie cinétique de l'ion est très importante, ces déflections sont faibles. Ainsi, le faisceau conserve en première approximation sa direction initiale. Ceci n'est pas le cas du noyau résiduel de recul qui a une énergie bien plus faible et un *Z* plus élevé. Le noyau résiduel sortira de la cible avec un certain angle de recul par rapport à l'axe du système de détection (voire figure III-6) plus au moins grand selon son énergie cinétique et l'épaisseur de la cible traversée. Ce straggline angulaire est d'une grande importante. En effet, pour pouvoir implanter ce noyau dans le système

de détecteur au plan focal, celui-ci devra traverser un séparateur magnétique qui permet de filtrer tous les produits secondaire indésirables et surtout de séparer les résidus d'évaporation des noyaux du faisceau  $[24]$ .

### **I-5- Simulation de Perte d'énergie et Dispersion angulaire à l'aide de SRIM**

### **I-5-1- SRIM (Stoping and Range of Ion in the Matter)**

La simulation numérique est un outil de calcul numérique permettant l'étude et la prédiction des phénomènes réels. Elle permet de simuler, par exemple, un phénomène physique complexe en utilisant un programme informatique sur un ordinateur.

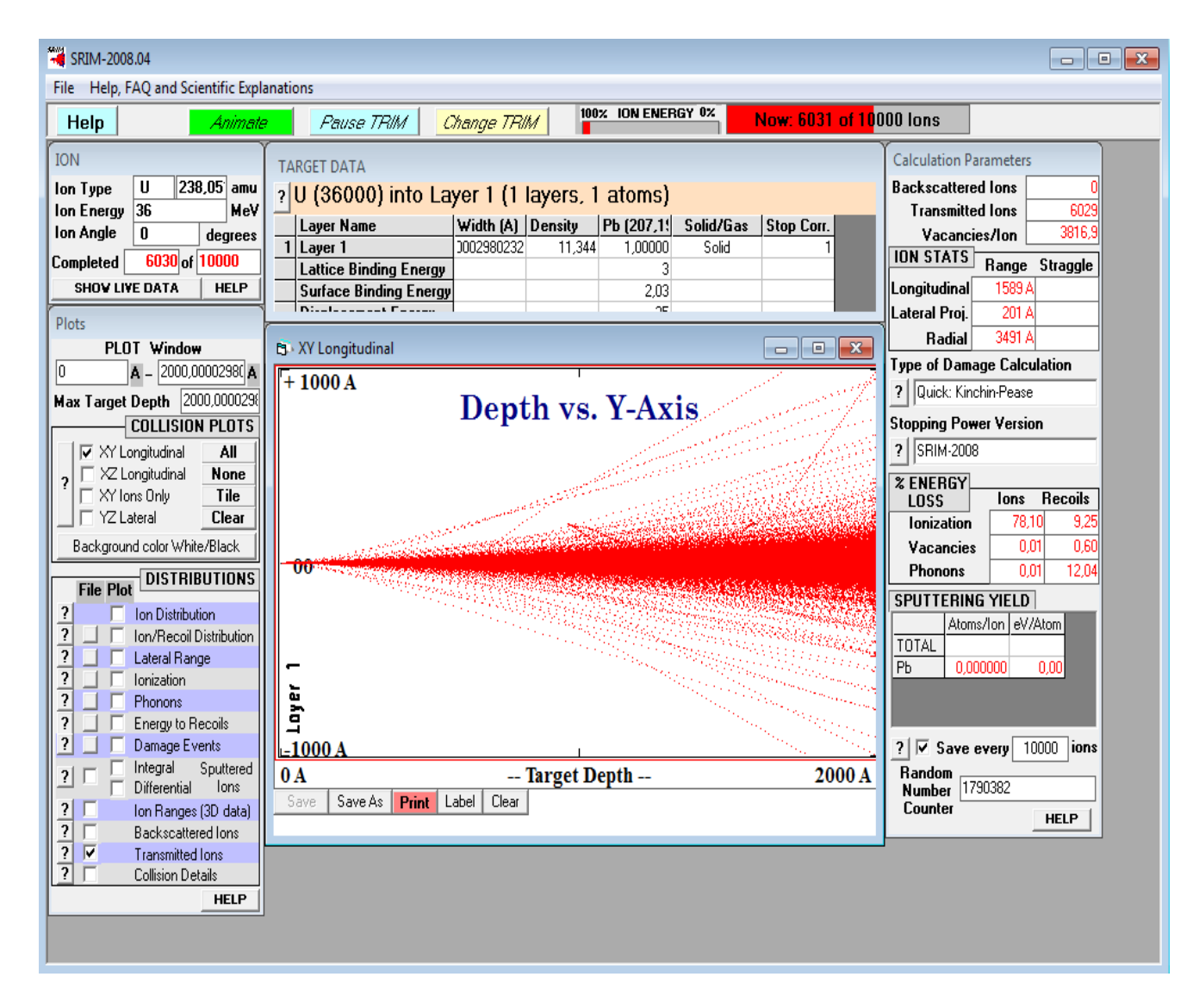

**Figure III-7 :** Le logiciel SRIM en train de simuler le straggling.

Plusieurs logiciels de simulation numérique sont utilisés pour calculer les phénomènes cinétiques associés aux pertes d'énergie des ions. L'un d'entre eux, SRIM, dont la version accessible sous DOS est appelée TRIM, est un ensemble de programmes qui permettent de calculer pouvoir l'arrêt et l'étendue de pénétration des ions dans la matière. Ce programme utilise les théories de la mécanique quantique pour décrire la collision ion-atome (en supposant qu'un atome en mouvement est un ion, et que tous les atomes de la cible sont des atomes). Dans ce programme, développé par Ziegler et Biersack, le matériau est supposé isotrope. Les calculs sont effectués selon une simulation de type Monte Carlo, consistant à suivre individuellement un grand nombre d'ions au hasard des collisions. Un ion incident a une trajectoire rectiligne avec des pertes d'énergies, puis change de direction (straggling angulaire) sous l'influence des collisions électronique et nucléaires  $[32]$ .

### **I-5-2- Simulation de la perte d'énergie**

Notre but est de simuler ces pertes d'énergie afin de pouvoir maîtriser la cinématique de la réaction et d'estimer au plus juste les énergies mises en jeu et résultantes ainsi que les épaisseurs de cible compatibles pour une réaction proposée. Comme on le voit sur la courbe du haut de la figure (III-8), l'énergie incidente *Ep* sera différente selon le lieu de la réaction dans la cible et fluctuera entre deux limites  $E_{\text{max}}$  correspondant à une réaction se produisant à l'entrée de la cible et qui est donc l'énergie de bombardement, et *E*min qui correspond à une réaction à la fin de la cible. La différence  $\Delta E_p$  entre ces deux limites représente la largeur sur laquelle peut varier l'énergie incidente au sein de la cible. Le lieu de la réaction de la cible est donnée par la distribution gaussienne de la fonction d'excitation (courbe en rouge). A partir de ce lieu, le noyau composé va perde une certaine valeur de son énergie (courbe en vert) et au aussi subir une déviation angulaire à la sortie de la cible, ces valeurs dépendrons bien entendu du lieu de la réaction.

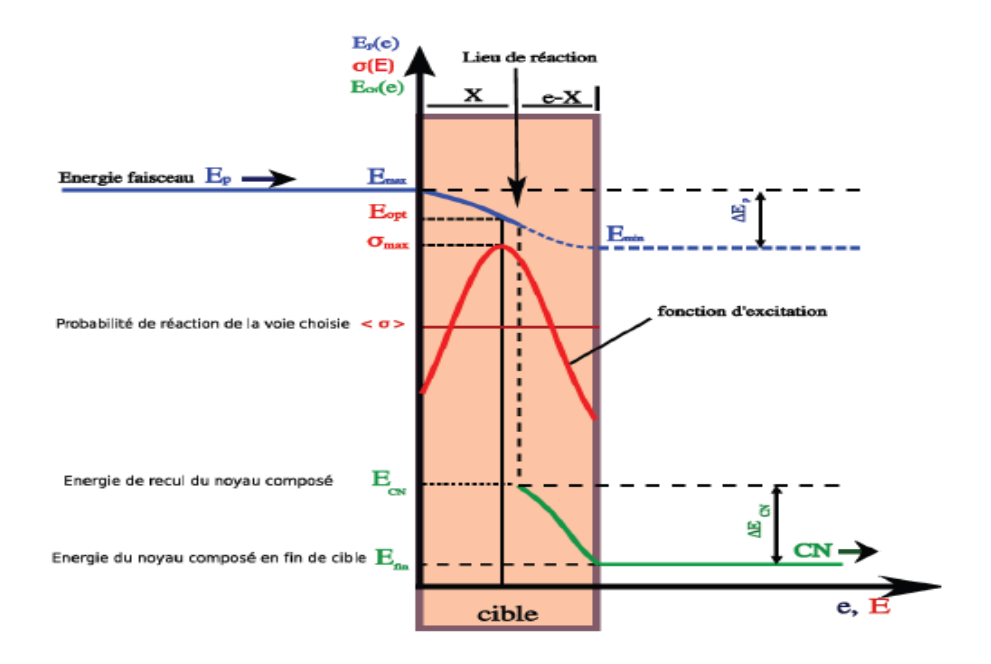

**Figure III-8 :** Variation de l'énergie de réaction entre deux limites  $E_{\text{min}}$  et  $E_{\text{max}}$  en fonction de l'épaisseur de cible (courbe en bleu), positionnement de la fonction d'excitation en fonction de cette variation (courbe en rouge) et perte d'énergie du noyau formé (CN) au sein de la cible (courbe en vert) $\lceil 27 \rceil$ .

Il existe aujourd'hui plusieurs codes de calcul de type Monte Carlo dédiés à la simulation du transport des ions dans la matière. Le programme SRIM version 2008 permet de simuler la trajectoire d'un ion dans un solide, les déplacements atomiques résultant de son ralentissement, son parcours, sa perte d'énergie et ainsi les atomes de recul. Les estimations obtenues par SRIM sont usuellement employées comme référence de comparaison pour les résultats expérimentaux.

Nous avons effectué les calculs des énergies en sortie de cible pour différentes épaisseurs et pour le noyau projectile à l'aide du programme SRIM. En effet, c'est l'énergie du projectile au moment de la réaction qui détermine la section efficace de la réaction. Les résultats de calculs sont présentés dans les histogrammes de la simulation a été effectuée avec 10000 ions (voire la figure (III-9)). Plusieurs valeurs d'énergie de faisceau ont été utilisées. Nous présentons les calculs pour  $E_{Ca} = 219 MeV$ .

Le tableau suivant donne l'ensemble des épaisseurs utilisées.

| $\sim$ $\sim$ $\sim$ $\sim$ $\sim$<br>$\mu$ m<br><b>Epaisseur</b><br>- | ∪.∠ | $\overline{\phantom{a}}$<br>ັ | v.u | v.c |  | . . <u>.</u> | . .<br>. . | ∸∙ | ∸∙∾ |  |
|------------------------------------------------------------------------|-----|-------------------------------|-----|-----|--|--------------|------------|----|-----|--|
|------------------------------------------------------------------------|-----|-------------------------------|-----|-----|--|--------------|------------|----|-----|--|

**Tableau III-1 :** l'ensemble des épaisseurs utilisées dans notre travail.

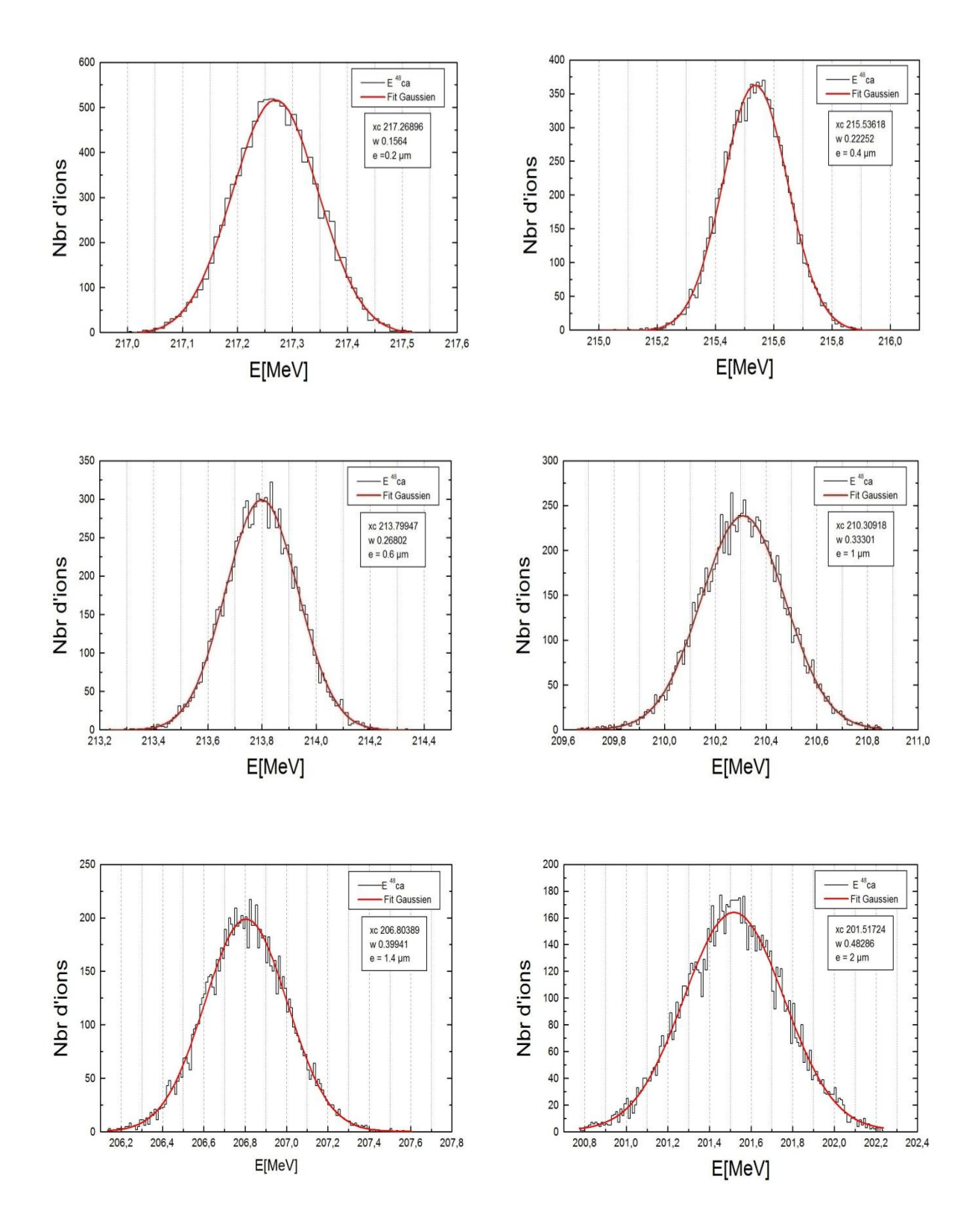

On montre dans les figures suivantes les distributions pour 6 valeurs de l'épaisseur :

**Figure III-9 :** Distribution de l'énergie à la sortie de cible de plomb autour de l'énergie 219 MeV du faisceau de Calcium obtenu avec SRIM selon différentes épaisseurs avec une statistique de 10000 évènements.

Les distributions des énergies de sortie de cible sont tracées sur la figure (III-9). Elles sont de forme gaussienne admettent un maximum représentant la valeur moyenne de l'énergie sortie de cible. D'autre part on observe clairement que la perte d'énergie est proportionnelle à l'épaisseur de cible.

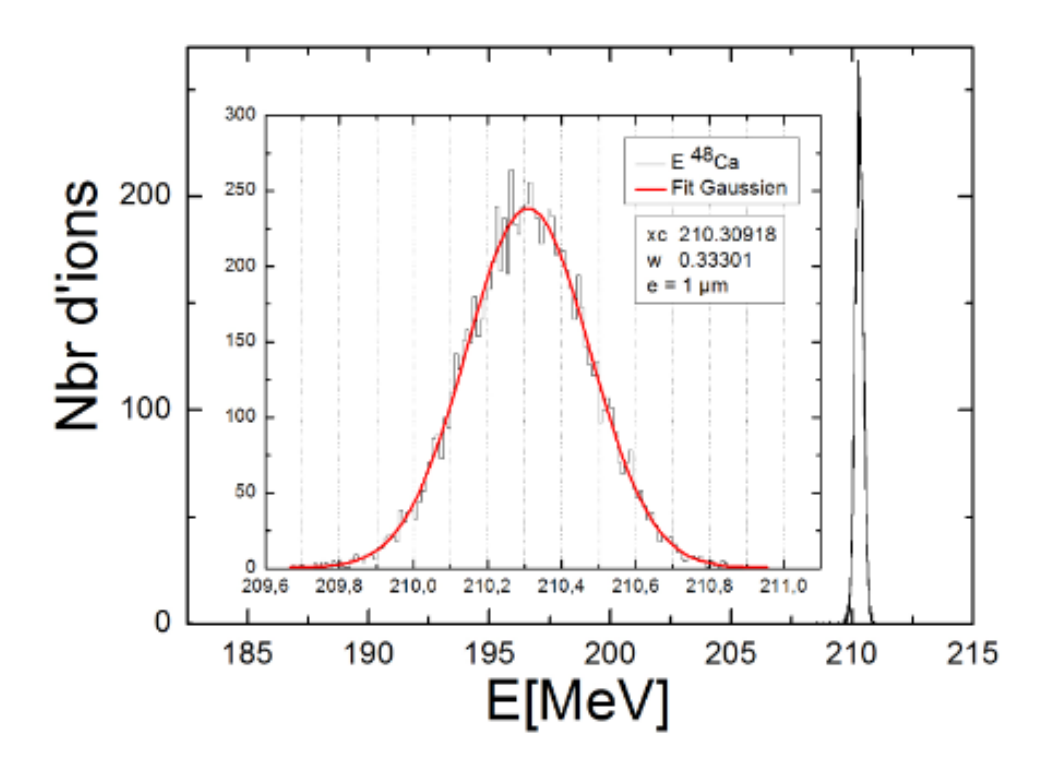

**Figure III-10 :** Illustration du pic de la perte d'énergie pour  $e = 1 \mu m$  avec un zoom (figure milieu).

A partir de ces histogrammes, on a extraie les centroides  $E_c$  des distributions ainsi que les largeurs à mi-hauteur  $FWHM = W = \Delta E$ . Celles -ci sont résumées dans le tableau suivant :

| $\mathcal{E}$ [ $\mu$ m]            | 0,2    | 0,4    | 0,6    |       | 1,4   | 2      |
|-------------------------------------|--------|--------|--------|-------|-------|--------|
| W(FWHM)[MeV]                        | 0,15   | 0,22   | 0,26   | 0,33  | 0,39  | 0,48   |
| $x_c(E_c)$ [MeV]                    | 217,26 | 215,53 | 213,79 | 210,3 | 206,8 | 201,51 |
| $\frac{\Delta E}{E} \times 10^{-3}$ | 0,71   | 1,03   | 1,25   | 1,58  | 1,93  | 2,39   |

**Tableau III-2 :** Représente les valeurs de *W*,  $x_c$  et  $\frac{\Delta E}{E}$ *E*  $\frac{\Delta E}{\Delta}$  en fonction de l'épaisseur.

On voit bien que la dispersion en énergie en sorite de cible du <sup>48</sup>*Ca* est faible devant son énergie totale (voir aussi le pic de la figure III-10).

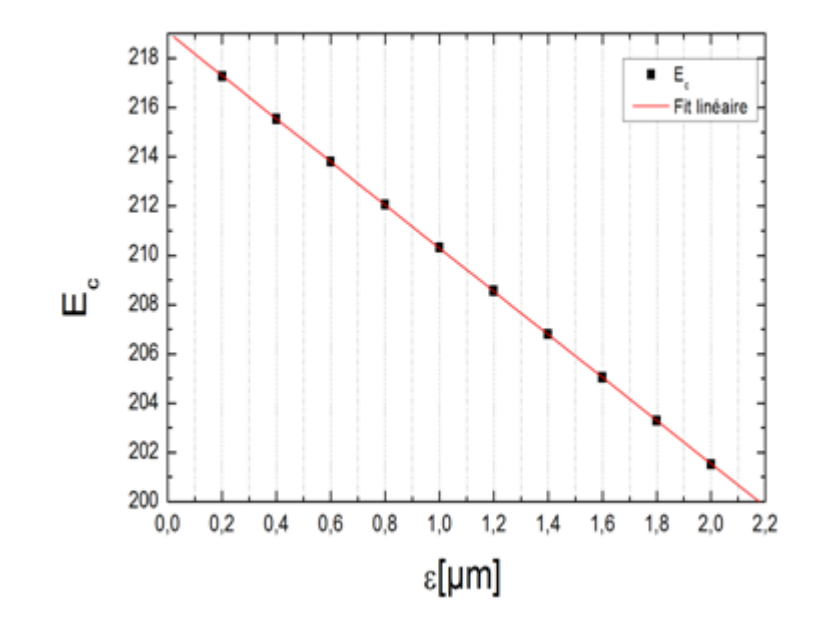

On a tracé ces valeurs  $E_c$  en fonction de l'épaisseur  $\varepsilon$  comme illustré dans la figure suivante

**Figure III-11 :** Les centroides de l'énergie de sortie de cible en fonction de l'épaisseur.

On remarque qu'il y a une tendance de décroissance linéaire. Un fit linéaire nous a permis d'extraire une loi reliant *E* à l'épaisseur :

$$
E = a\varepsilon + b
$$
  
Avec:  

$$
\begin{cases} a = -8.75 \text{ MeV}/\mu\text{m} \\ b = 219.04 \text{ MeV} \end{cases}
$$

### **I-5-3- Simulation de la dispersion angulaire (straggling)**

Pour la simulation de la dispersion angulaire, il existe aussi plusieurs codes de calcul (basés sur le principe de la méthode stochastique dite de Monte Carlo) dédiés à la simulation du phénomène de transport des ions dans la matière.

Le programme SRIM permet de simuler la dispersion angulaire à la sortie d'une cible, d'épaisseur donnée, bombardée par un ion naturel d'une énergie donné.

Nous avons effectué la simulation pour le noyau le plus lourd traité par SRIM qui est l'Uranium, pour les 10 valeurs d'épaisseurs de cible. On verra plus loin comment extrapoler ces résultats pour le <sup>256</sup>*No*.

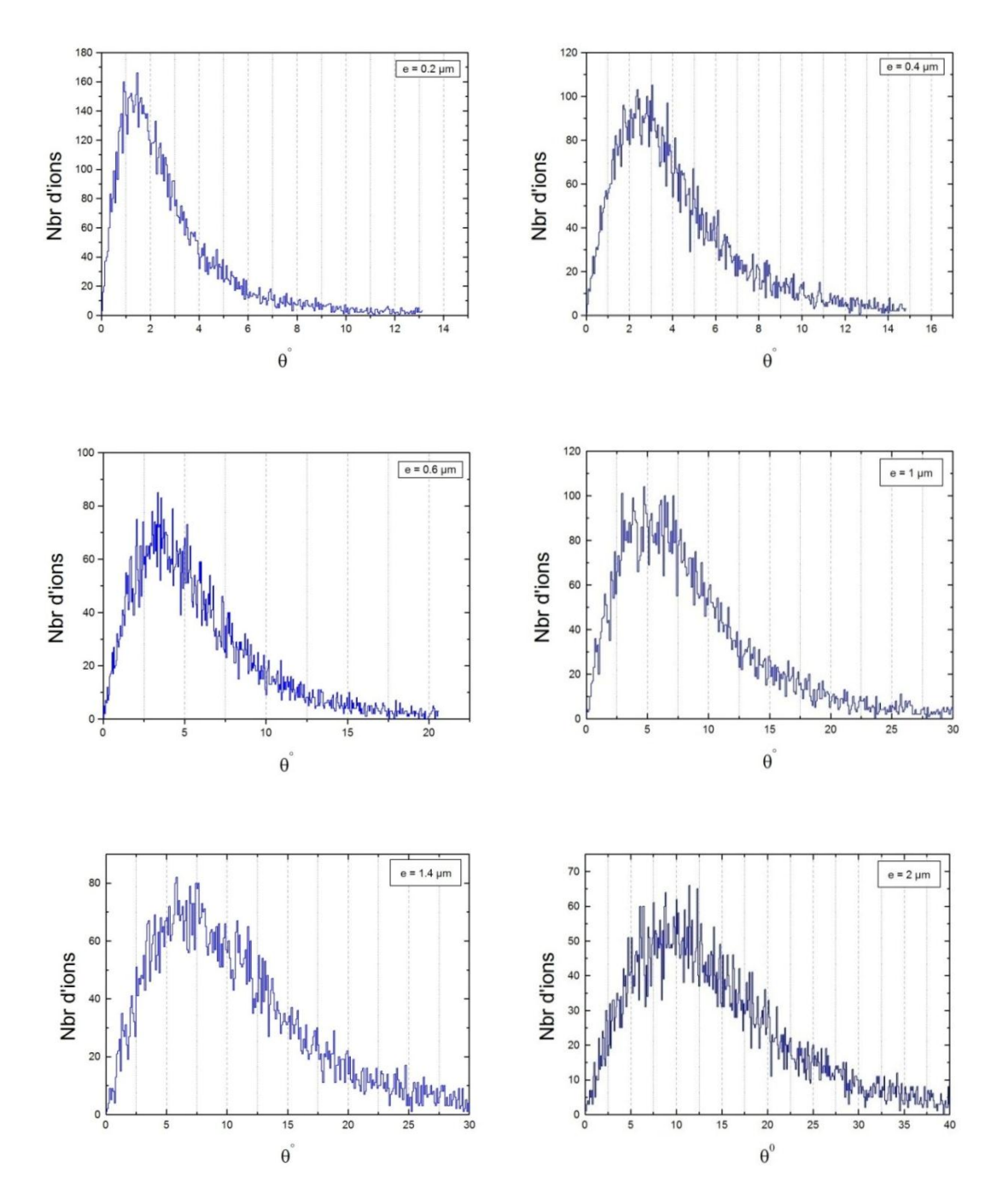

**Figure III-12 :** Distribution angulaire  $(\theta)$  du noyau d'Uranium autour de l'axe du faisceau à la sortie de cible de plomb obtenu avec SRIM selon différentes épaisseurs à une énergie  $E = 45 MeV$ avec 20000 évènements.

On constate sur la figure (III-12) que pour des épaisseurs de cible très faibles les distributions correspondantes sont piquées proche de 0° et de fait, s'écrasent rapidement lorsque le straggling  $(\theta)$  augmente. D'autre part, dès que l'épaisseur de cible augmente les distributions s'élargissent et le maximum se décale vers un angle plus grand.

### **I-5-4- Extrapolation du straggling pour le noyau**  <sup>256</sup>*No*

Le code SRIM ne permet pas de traiter les noyaux de numéro atomique supérieur à Z=92 et donc pour obtenir le straggling des noyaux très lourds <sup>256</sup>*No* non traités par SRIM on va simuler les straggling des derniers noyaux lourds de Z=87 à Z=92.

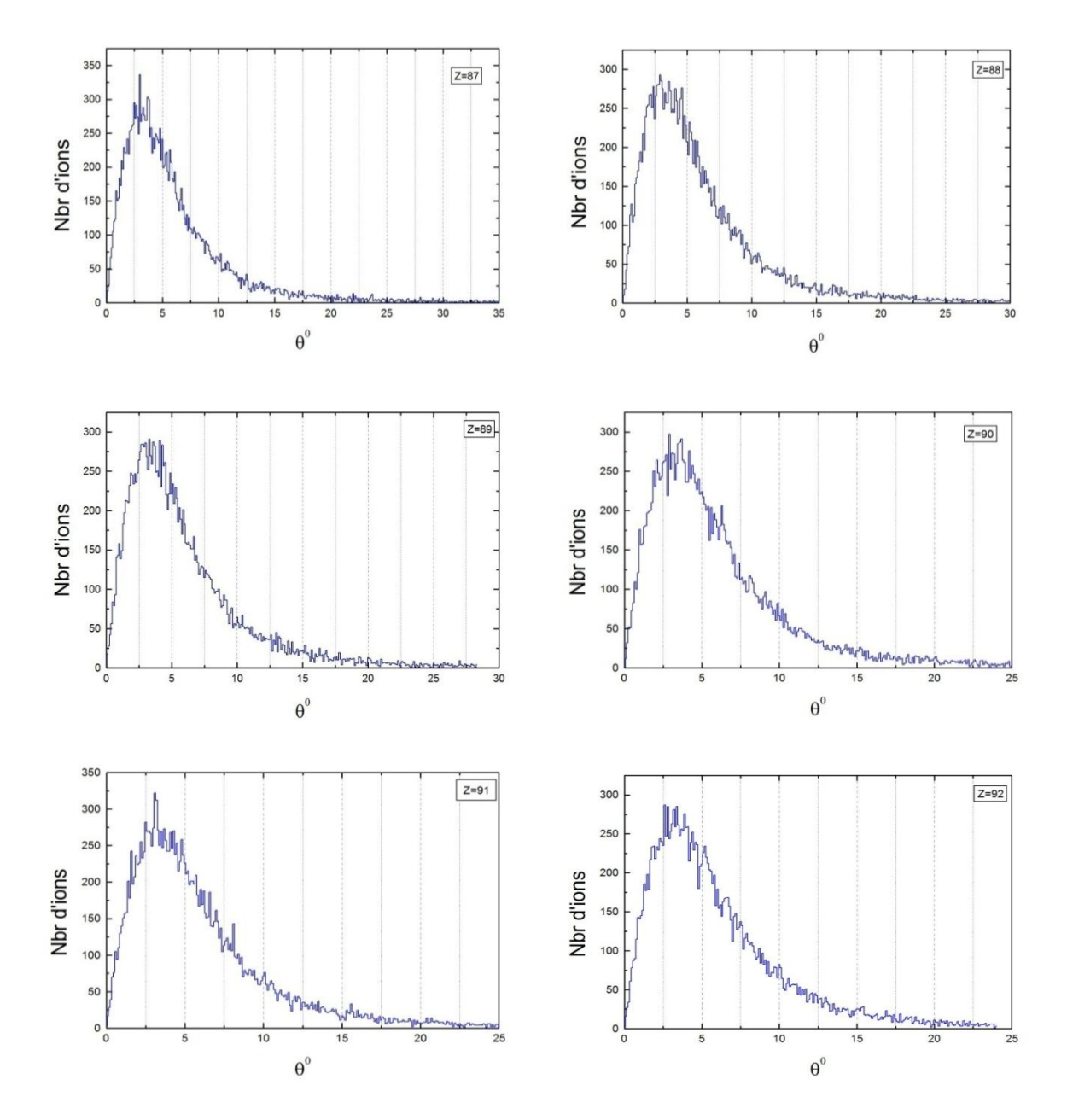

**Figure III-13 :** Distribution du straggling angulaire obtenu par SRIM des noyaux lourds de Z=87 à  $Z=92$  d'énergie 40 MeV autour de l'axe des faisceaux dans une cible de plomb  $e = 0.5 \mu m$  avec 20000 évènements.

L'extrapolation des angles de déviation pour le <sup>256</sup>No consiste à calculer les valeurs moyennes du staggling pour chacun de ces 6 noyaux lourds et de faire un fit linéaire des ces valeurs. Le fit (figure III-14) nous permettra d'extrapoler le straggling de l'Uranium vers celui du <sup>256</sup>*No* .

A partir des résultats de la simulation on obtient les valeurs moyennes du straggling des six derniers noyaux lourds traités par SRIM représenté dans le tableau suivant :

| -<br>∼                     | $\Omega$<br>01 | QQ<br>00 | 89   | 90   |      | 92<br>╯ |
|----------------------------|----------------|----------|------|------|------|---------|
| $\langle \theta \rangle$ ° | 6,25           | 0,4      | 6,38 | 6,45 | 6,48 | 6,61    |

**Tableau III-3 :** les valeurs moyennes  $\langle \theta \rangle$  pour les noyaux de *Z*=87 à *Z*=92.

On trace la courbe de ces derniers en fonction de *Z* comme il est montré dans la figure ci-dessous avec un fit linéaire afin d'extrapoler ces valeurs de U (Z=92) vers le noyau très lourd <sup>256</sup>*No* non traité par SRIM.

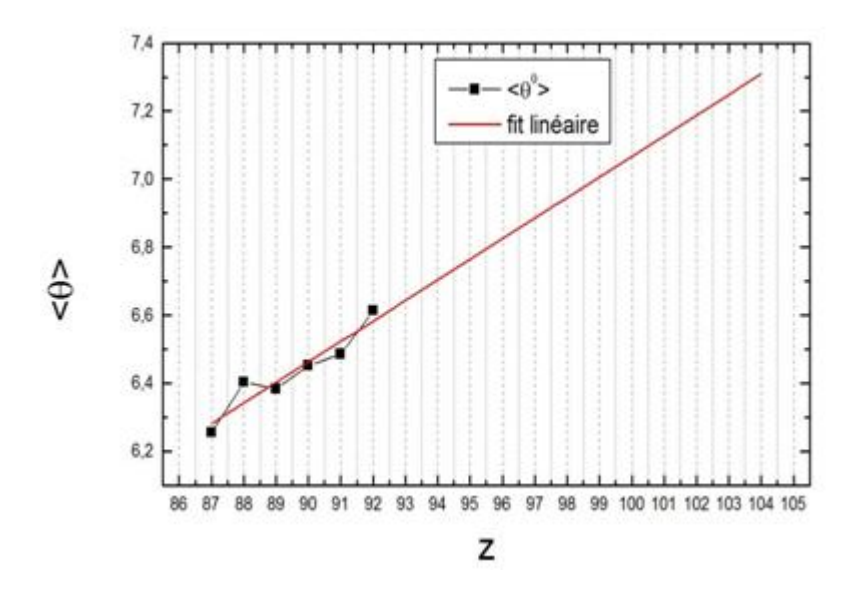

**Figure III-14 :** valeur moyenne du straggling et fit linéaire de ces valeurs pour les six derniers noyaux lourds traités par SRIM.

À partir de l'équation du fit linéaire  $\langle \theta \rangle = A + B \times Z$  on peut trouver la valeur moyenne du straggling des noyaux lourds *No* et déduire un coefficient d'extrapolation par le rapport :

$$
R = \frac{<\theta>_{N_o}}{<\theta>_{U}}
$$
 (III-18)

Déduit du fit et qui vaut pour notre réaction :

 $R = 1.08$ 

Pour calculer le straggling extrapolé pour chacun des 20000 noyaux de <sup>256</sup>No, on multiple chaque valeur du straggling de l'Uranium par le coefficient R. Les 6 histogrammes suivants représente le straggling du <sup>256</sup>*No* obtenu par extrapolation.

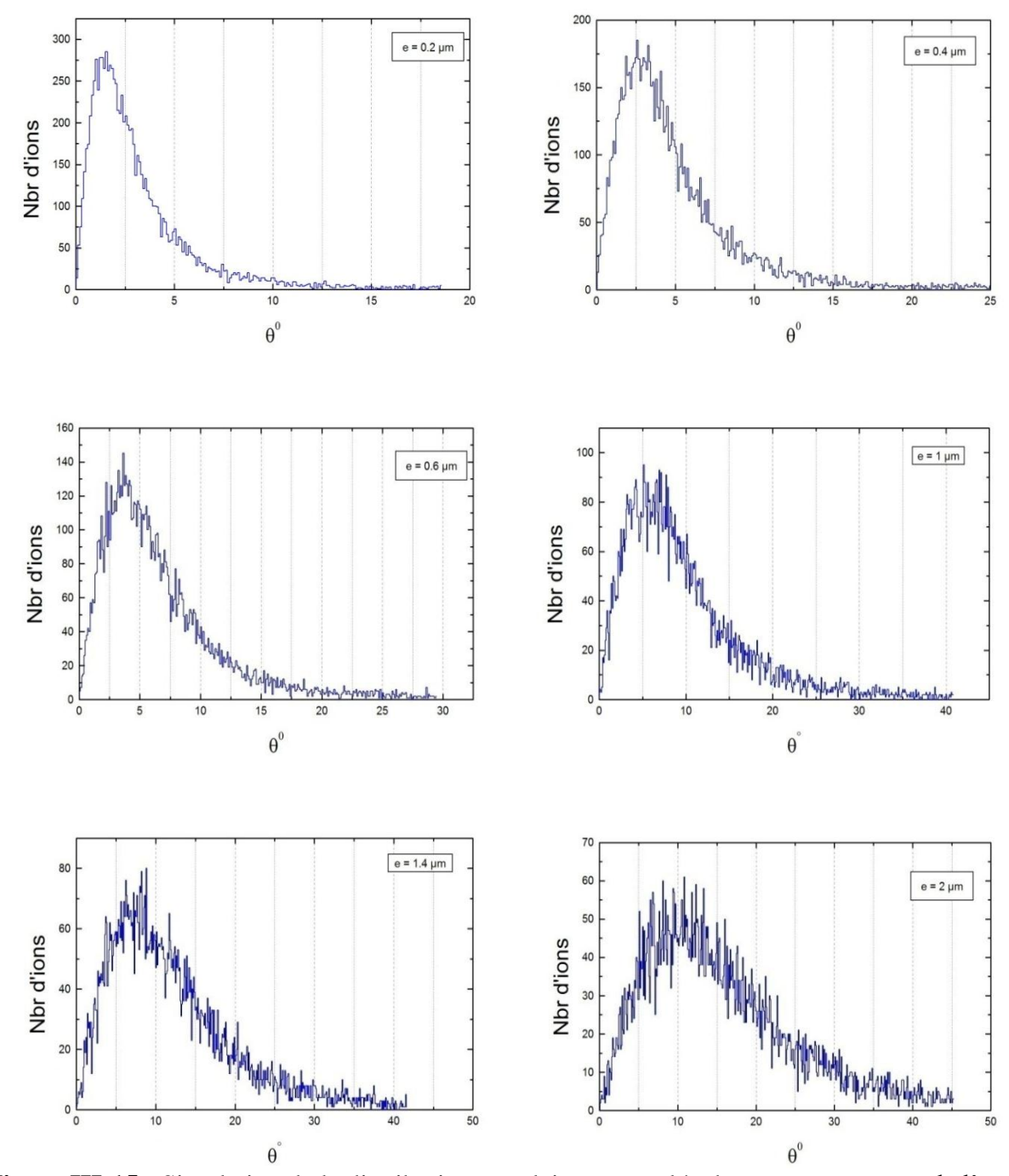

**Figure III-15 :** Simulation de la distribution angulaire extrapolée du noyau *No* autour de l'axe du faisceau à la sortie de cibles de Plomb de différentes épaisseurs avec 20000 évènements.

Ces 6 histogrammes seront exploités dans le chapitre suivant pour calculer l'acceptance angulaire en fonction de l'épaisseur de cible.

### **Chapitre IV**

### Optimisation des réactions

### **I-Position de problème**

Dans ce chapitre, notre but est d'optimiser l'épaisseur de la cible *e* pour que le nombre de noyaux produits et détectés soit maximal. La production des noyaux lourds par fusion dépend de deux paramètres : l'épaisseur de cible et la section efficace de production. Pour calculer le nombre détecté par le séparateur, outre le nombre de production, il faut tenir compte de l'efficacité du séparateur. Celui-ci dépend directement de son ouverture angulaire et du straggling angulaire des noyaux de recul à la sortie de la cible. Ainsi, parmi tout les noyaux produits dans la cible, il va falloir sélectionner uniquement ceux qui ont une déviation angulaire  $\theta_i$  inferieure à  $\theta$ , Où  $\theta$  est le demi-angle d'ouverture du cône du séparateur vu depuis de la cible.

Pour les besoins de notre simulation, on a travaillé avec des ouvertures circulaires (figure III-6) afin d'obtenir des cônes qui sont géométriquement plus adaptés à la comparaison d'angles.

### **II-Acceptance angulaire**

On définit l'acceptance angulaire *A(e)* d'un séparateur par le rapport entre le nombre de noyaux de recul transmis (détectés) dans le séparateur  $N_a(e)$  et le nombre de noyaux de recul total N produit dans la cible. Celle-ci est une fonction de l'épaisseur de cible *e* .

$$
A(e) = \frac{N_d(e)}{N}
$$
 (IV-1)

Dans une réaction nucléaire, la section efficace de production d'un noyau donné est une fonction de l'énergie de bombardement. Pour chaque voie de réaction, la production atteint un maximum pour une énergie de faisceau bien déterminée qui dépend de plusieurs paramètres nucléaires relatifs au couple cible-projectile. La fonction correspondante appelée fonction d'excitation peut être, dans la plupart des cas, assimilée à une gaussienne figure (IV-2). Comme on l'a vu précédemment, du fait de la perte d'énergie que subit le faisceau dans une cible et du caractère aléatoire de la profondeur à laquelle a lieu la réaction, cette dernière a lieu avec différentes valeurs de l'énergie. En fait, la réaction peut avoir lieu à n'importe quelle énergie de faisceau compris entre l'énergie d'entrée dans la cible et l'énergie de sortie du noyau projectile. C'est pour cette raison que l'on doit faire appel à la fonction d'excitation dans notre étude dans le but d'optimiser notre système.

La fonction d'excitation  $\sigma_E$  est connue en fonction de l'énergie du faisceau. Or, on a besoin de la variation en fonction de la profondeur  $\sigma(\varepsilon)$ . On passe de l'une à l'autre par la connaissance de la

variation de l'énergie de faisceau  $E(\varepsilon)$  en fonction de la profondeur  $\varepsilon$ . La dépendance en épaisseur de cible de la fonction d'excitation  $\sigma(\varepsilon)$  est donc calculée on considérant la perte d'énergie du faisceau dans la cible. Comme on a vu dans le chapitre précédent, aux énergies avec lesquelles on travaille, cette perte d'énergie est quasi-linéaire, l'énergie de faisceau en fonction de l'épaisseur s'écrit :

$$
E = \alpha \varepsilon + E_0 \tag{IV-2}
$$

Où  $E_0$  est l'énergie à l'entré de la cible et  $\alpha$  une constante de proportionnalité. Dans ce cas on a :

$$
\sigma_E(E) = \sigma_E(\alpha \varepsilon + E_0) = \sigma(\varepsilon)
$$
 (IV-3)

Pour calculer le straggling angulaire dû à la cible, le code SRIM permet de simuler le straggling à la sortie d'une cible, d'épaisseur donnée, bombardée par un ion naturel  $Z \leq 92$  lourd d'une énergie donnée. En d'autres termes, comme on le voit sur la figure (IV-1), ce n'est pas une réaction nucléaire que l'on traite avec ce programme, mais plutôt un passage d'un noyau lourd dans un matériau sans modification de la structure de ce noyau, ce qui ne permet pas de prendre en considération le lieu de formation quelconque du noyau composé comme c'est le cas pour une réaction nucléaire.

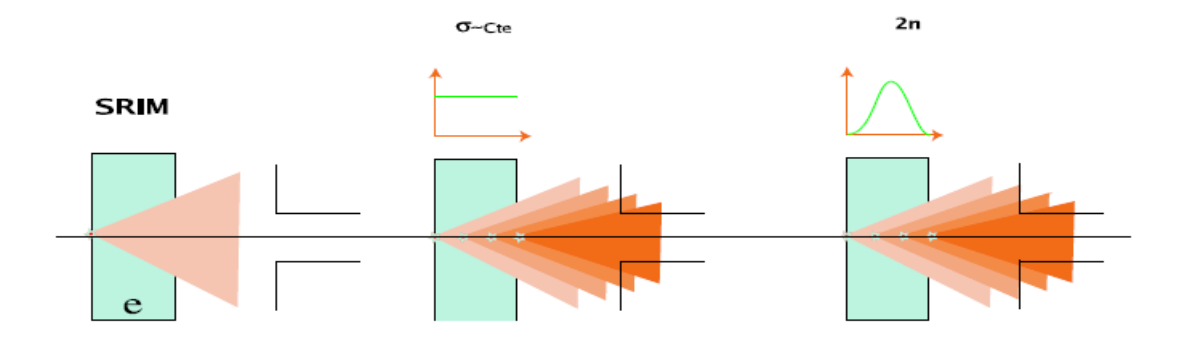

**Figure IV-1 :** Schématisation du straggling : avec TRIM, le lieu réaction est considéré en début de cible (figure de gauche), mais en réalité celui-ci est distribué sur toute l'épaisseur de cible selon la fonction d'excitation. Deux cas sont considérés, sur la figure du milieu  $\sigma$  est constante et sur la figure de droite elle a la forme d'une gaussienne.

Utiliser TRIM revient donc à considérer que le noyau de recul est formé à l'entrée de la cible et que le straggling angulaire obtenu dans ce cas est lié à l'intégralité de l'épaisseur de la cible et

correspond en fait à une réaction ayant toujours lieu en début de cible. La figure (IV-1 premier cas à gauche) illustre ce que SRIM permet de calculer. Pour obtenir le vrai straggling total, il faut simuler ce dernier avec SRIM pour plusieurs valeurs de l'épaisseur, puis intégrer la courbe obtenue sur l'épaisseur totale de cible en pondérant par la fonction d'excitation qui nous donne la probabilité d'avoir formé un noyau à une profondeur donnée (dernier cas de la figure IV-1).

Si l'on divise la cible en petites épaisseurs  $d\varepsilon$  le nombre de réactions qui ont lieu à une certaine profondeur de la cible dépend de la section efficace de production à cette profondeur. En d'autres termes, ce nombre, qu'on note  $dN(\varepsilon)$ , sera distribué sur l'épaisseur de cible *e* selon une gaussienne qui représente la fonction d'excitation de la voie considérée (figure IV-2).

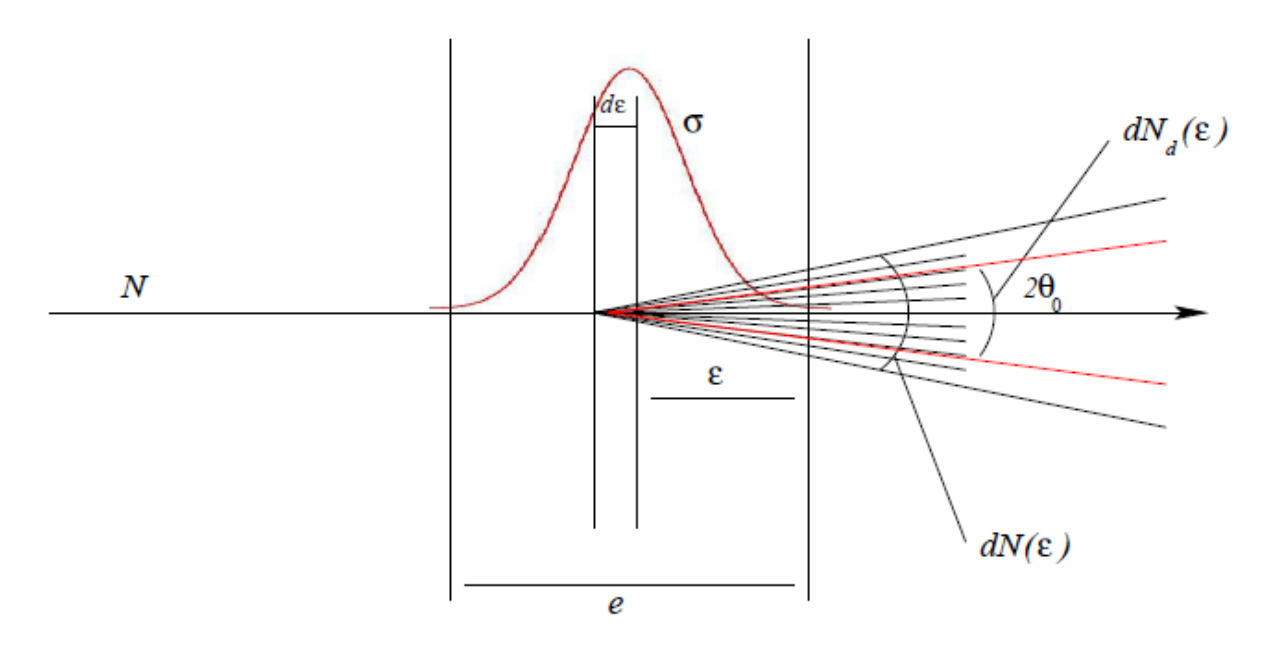

**Figure IV-2 :** Illustration du calcul de l'acceptance angulaire totale pour une épaisseur de cible *e* dans un cône d'ouverture  $2\theta_0$ .

Ce nombre de réactions qui ont lieu à une épaisseur  $\varepsilon$  vaut :

$$
dN(\varepsilon) = C\sigma(\varepsilon)d\varepsilon
$$
 (IV-4)

Où *C* est une constante qui dépend de l'intensité du faisceau et de la masse de la particule. Avec la condition :

$$
\int_{0}^{N} dN(\varepsilon) = N \tag{IV-5}
$$

47

On déduit la valeur de *C* :

 $(\varepsilon)$  $\boldsymbol{0}$ *e*  $C=\frac{N}{a}$  $\sigma(\varepsilon)d\varepsilon$  $=$ J (IV-6)

Donc

$$
dN(\varepsilon) = \frac{N\sigma(\varepsilon)d\varepsilon}{\int_{0}^{\varepsilon} \sigma(\varepsilon)d\varepsilon}
$$
 (IV-7)

Notons le nombre de reculs, issus de ces réactions, qui entre dans le séparateur  $dN_{\scriptscriptstyle d}^{}(\varepsilon)$  . On a :

$$
A(e) = \frac{N_d(e)}{N} = \frac{1}{N} \int_0^e dN_d(e)
$$
 (IV-8)

Nous pouvons maintenant définir l'acceptance angulaire partielle à l'épaisseur  $\varepsilon$  correspondant aux noyaux formés dans une couche infinitésimale de avec l'hypothèse d'une réaction en début de cible :

$$
A(\varepsilon) = \frac{dN_d(\varepsilon)}{dN(\varepsilon)} \tag{IV-9}
$$

En utilisant cette définition on peut calculer *A*(*e*) :

te definition on peut calculer 
$$
A(e)
$$
:  
\n
$$
A(e) = \frac{1}{N} \int_{0}^{e} dN_d(\varepsilon) = \frac{1}{N} \int_{0}^{e} A(\varepsilon) dN(\varepsilon) = \frac{1}{N} \int_{0}^{e} \frac{N\sigma(\varepsilon)}{\int_{0}^{e} \sigma(\varepsilon) d\varepsilon} A(\varepsilon) d\varepsilon
$$
 (D'après IV-7)

Finalement on obtient l'acceptance angulaire totale (réelle) en fonction de l'acceptance partielle et la section efficace:

$$
A(e) = \frac{\int_{0}^{e} A(\varepsilon)\sigma(\varepsilon)d\varepsilon}{\int_{0}^{e} \sigma(\varepsilon)d\varepsilon}
$$
 (IV-10)

Comme on le constate d'après (IV-10), l'acceptance angulaire réelle est la valeur moyenne (avec une fonction de distribution correspondant à la fonction d'excitation) de l'acceptance partielle que l'on obtient à l'aide de SRIM.

### **II-1-Application à la réaction**  $^{48}Ca + ^{208}Pb \rightarrow ^{254}No + 2n$

En utilisent les histogrammes de la dispersion angulaire du noyau de <sup>254</sup>*No* obtenu par extrapolation (chapitre III) et à l'aide d'un programme fortran, nous avons calculé les acceptances partielles pour quatre ouvertures angulaires différentes du séparateur  $2\theta = 5^{\circ}, 10^{\circ}, 20^{\circ}, 30^{\circ}$ .

De plus, pour étudier l'influence de la position de la fonction d'excitation par rapport à la cible sur l'acceptance totale, nous avons traité trois configurations de centrage de cette fonction  $\sigma(e)$ :

- a)  $\sigma(e)$  centrée sur le début de la cible.
- b)  $\sigma(e)$  centrée sur le milieu de la cible.
- c)  $\sigma(e)$  centrée sur la fin de la cible.

Ceci est illustré sur la figure suivante :

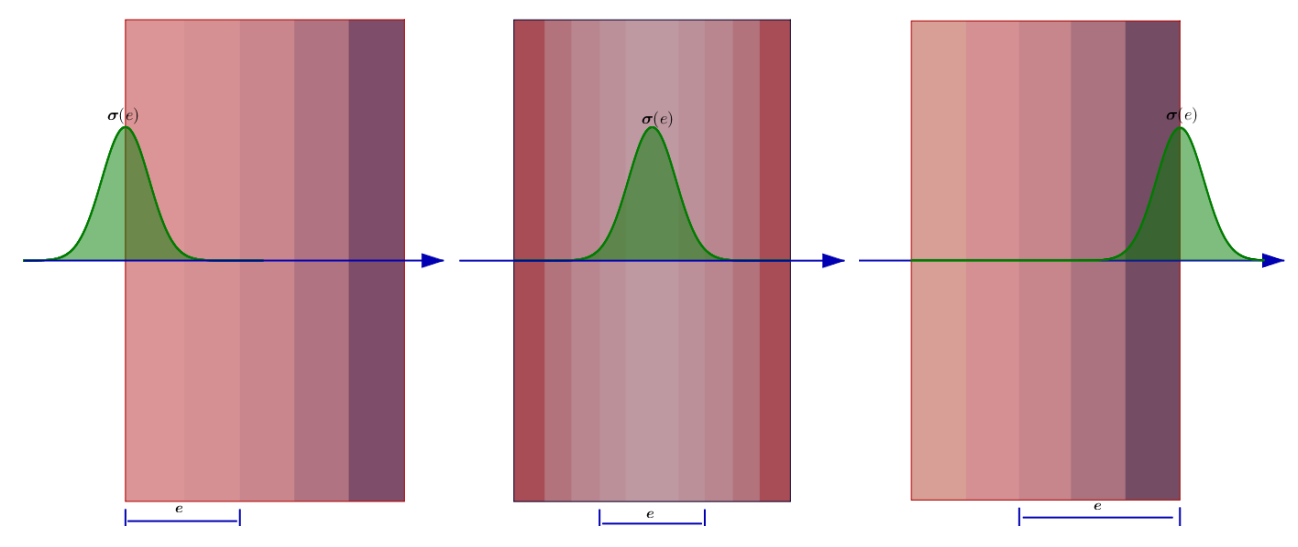

**Figure IV-3 :** Les trois configurations de centrage de la fonction d'excitation  $\sigma(e)$ .

Concernent l'énergie de faisceau utilisée pour chacune de ces trois configuration, afin de placer le maximum de la fonction d'excitation d'une voie donnée sur un lieu donné de la cible (début, milieu, fin), on doit se placer à une énergie de bombardement adéquate, celle ci est facilement déduite à partir de la forme linéaire de la perte d'énergie en fonction de *e*. Les valeurs de ces énergies du <sup>48</sup>*Ca* ainsi que les énergies de recul du *No* sont résumées dans les tableaux suivants :

- *v* Début :  $E = E_c = 215.1 MeV$
- $\checkmark$  Milieu :  $E = E_c + a$ .  $\frac{c}{2}$   $\frac{a}{2}$  $E = E_c + a \cdot \frac{e}{2}$
- $\checkmark$  Fin :  $E = E_c + a.e$

| $e$ [µm]                                                                                                    | $\begin{array}{ c c c c c } \hline 0,2 & 0,4 \ \hline \end{array}$ | $\vert 0.6$ |  |  |  | $\overline{2}$ |
|----------------------------------------------------------------------------------------------------|--------------------------------------------------------------------|-------------|--|--|--|----------------|
| $E_{Ca}^{Debut}[MeV]$ 215,1   215,1   215,1   215,1   215,1   215,1   215,1   215,1   215,1   215,1   215,1   215,1 |                                                                    |             |  |  |  |                |
| $E_{N_o}^{Debut}[MeV]$ 40,33 40,33 40,33 40,33 40,33 40,33 40,33 40,33 40,33 40,33 40,33 40,33                      |                                                                    |             |  |  |  |                |

**Tableau IV-1 :** L'énergie du *Ca* et *No* dans la configuration début de la cible en fonction de l'épaisseur *e.*

| $e$ [µm]                                                                                                    | 0,2 | 0,4 | 0,6 | 0,8 | 1,2 | 1,4                                                                                              | 1,6 |  |
|----------------------------------------------------------------------------------------------------|-----|-----|-----|-----|-----|--------------------------------------------------------------------------------------------------|-----|--|
| $\mid E^{Mileu}_{Ca} [MeV] \left[ 215,98 \left[ 216,85 \left[ 217,73 \left[ ~218,6 ~\right[ 219,48 \left[ 220,35 \left[ ~221,23 \left[ ~222,1 ~\right[ 222,98 \left[ 223,85 \right] ~231,23 \right] ~218,85 \right] ) \right] \right] \right]$ |     |     |     |     |     |                                                                                                  |     |  |
| $E_{N_O}^{Milieu}[MeV]$                                                                                                    |     |     |     |     |     | $40,5$   $40,66$   $40,82$   $40,99$   $41,15$   $41,32$   $41,48$   $41.64$   $41,81$   $41,97$ |     |  |

**Tableau IV-2 :** L'énergie du *Ca* et *No* dans la configuration milieu de la cible en fonction de l'épaisseur *e.*

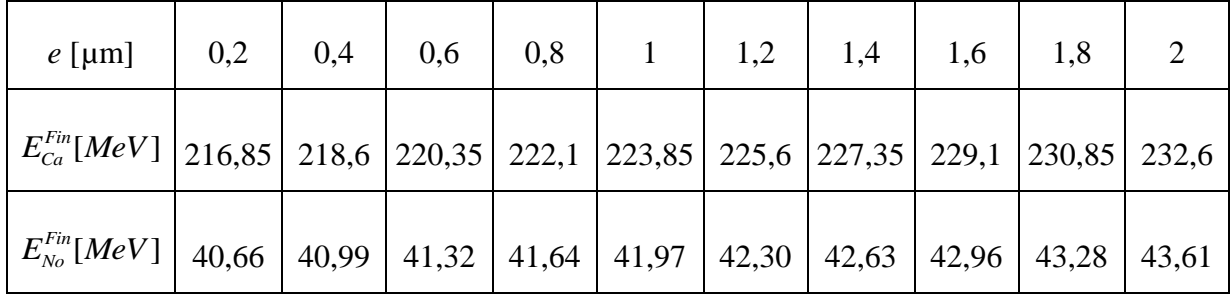

**Tableau IV-3 :** L'énergie du *Ca* et *No* dans la configuration fin de la cible en fonction de l'épaisseur *e.*

### **II-1-1-Calcul de l'acceptance angulaire partielle**

Les figures (IV-4) représentent l'acceptance angulaire partielle obtenue à l'aide de SRIM pour les dix valeurs d'épaisseurs. Les courbes continues sont obtenues à l'aide d'une d'interpolation de type spline cubique.

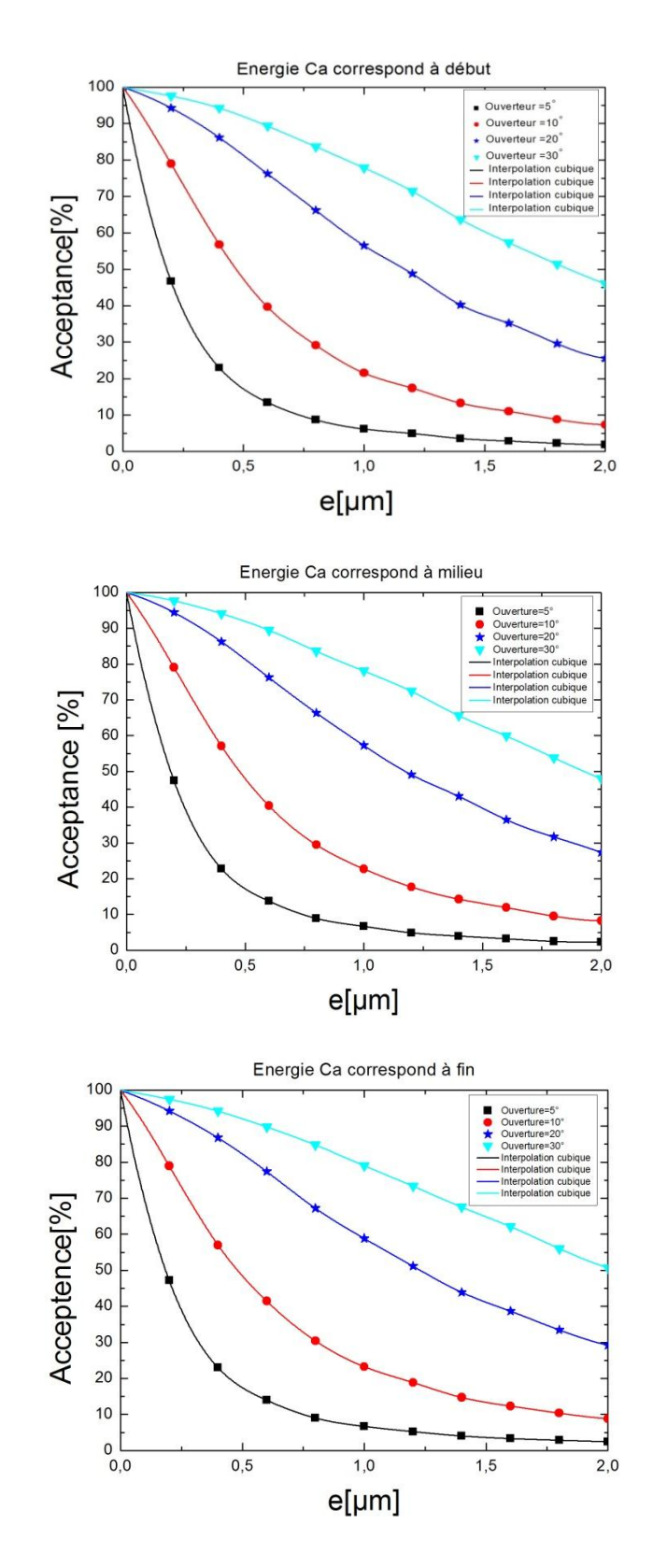

**Figure IV-4 :** Acceptance angulaire partielle en fonction de l'épaisseur de cible.

On observe d'après ces courbes que l'acceptance partielle diminue avec l'épaisseur de cible quelque soit l'ouverture du cône. D'autre part, l'acceptance est plus importante pour des ouvertures plus grandes.

### **II-1-2-Calcul de l'acceptance angulaire totale**

En effectuant une intégration des courbes de la figure (IV-4) selon la formule (IV-10) on obtient l'acceptance totale *A*(*e*). Celle-ci est représentée dans la figure (IV-5) pour les trois configurations  $\det \sigma(e)$ .

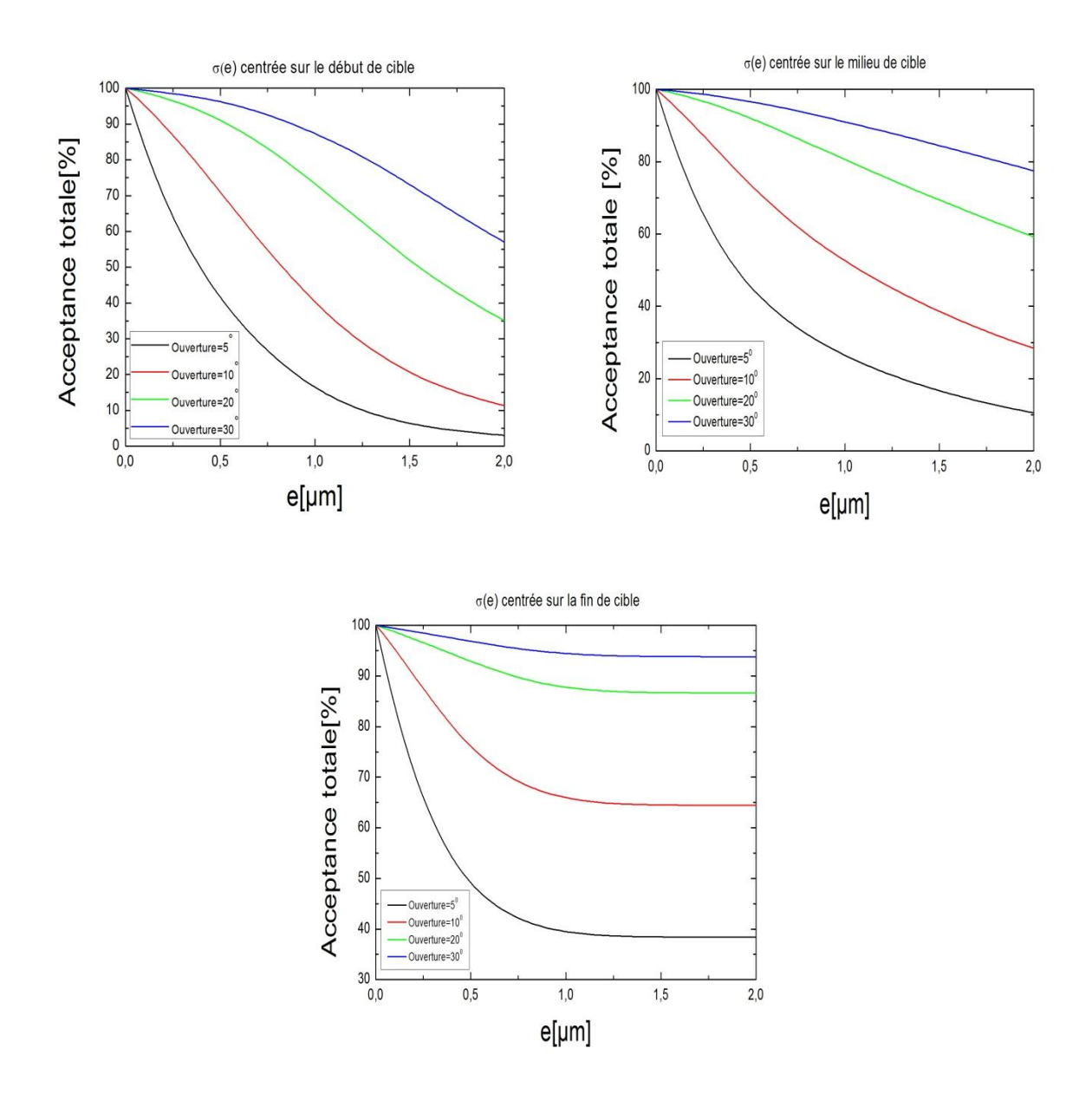

**Figure IV-5 :** Acceptance angulaire totale pour les trois configurations (début-milieu-fin).

On observe la même tendance décroissante avec l'épaisseur de cible pour les trois configurations. Pour la configuration « début de cible » l'acceptance totale est légèrement moins importante (pour une épaisseur et une ouverture donnée) que les configurations « milieu » et « fin ».

Ceci s'explique par le fait que pour la configuration fin de cible, la majorité des noyaux sont formées en fin de cible et parcours moins de distance jusqu'à la sortie de la cible.

D'autre part, pour la configuration « fin » l'acceptance atteint un plateau pour des épaisseurs  $e \approx 1.2 \mu m$  ceci est dû au même constat, peu de noyau se forment en début de cible car la gaussienne  $\sigma(e)$  tend vers zéro et l'augmentation de l'épaisseur ne ramène aucun apport supplémentaire en production.

### **III-Optimisation de l'épaisseur de cible**

Le nombre de noyaux composés observés pendant une unité de temps est donnée en fonction de l'épaisseur de cible *e* :

$$
N_d(e) = N.A(e) = C \int_0^e \sigma(\varepsilon) d\varepsilon \times A(e)
$$
 (IV-11)

et d'après l'expression (IV-10) de l'acceptance angulaire  $A(e)$  on obtient :

$$
N_d(e) = C \int_0^e A(\varepsilon) \sigma(\varepsilon) d\varepsilon
$$
 (IV-12)

Où *C* est une constante proportionnelle à l'intensité de faisceau *I*. Donc l'optimum du nombre de noyaux détectés *Nd* , est donné pour une intensité de faisceau

*I*, par le maximum de l'expression :

$$
f(e) = I \int_{0}^{e} A(\varepsilon) \sigma(\varepsilon) d\varepsilon
$$
 (IV-13)

Les courbes ci-dessus représentent le nombre de détection qu'on a obtenu dans ces conditions selon différentes épaisseurs de la cible et pour les 4 ouvertures angulaires du séparateur.

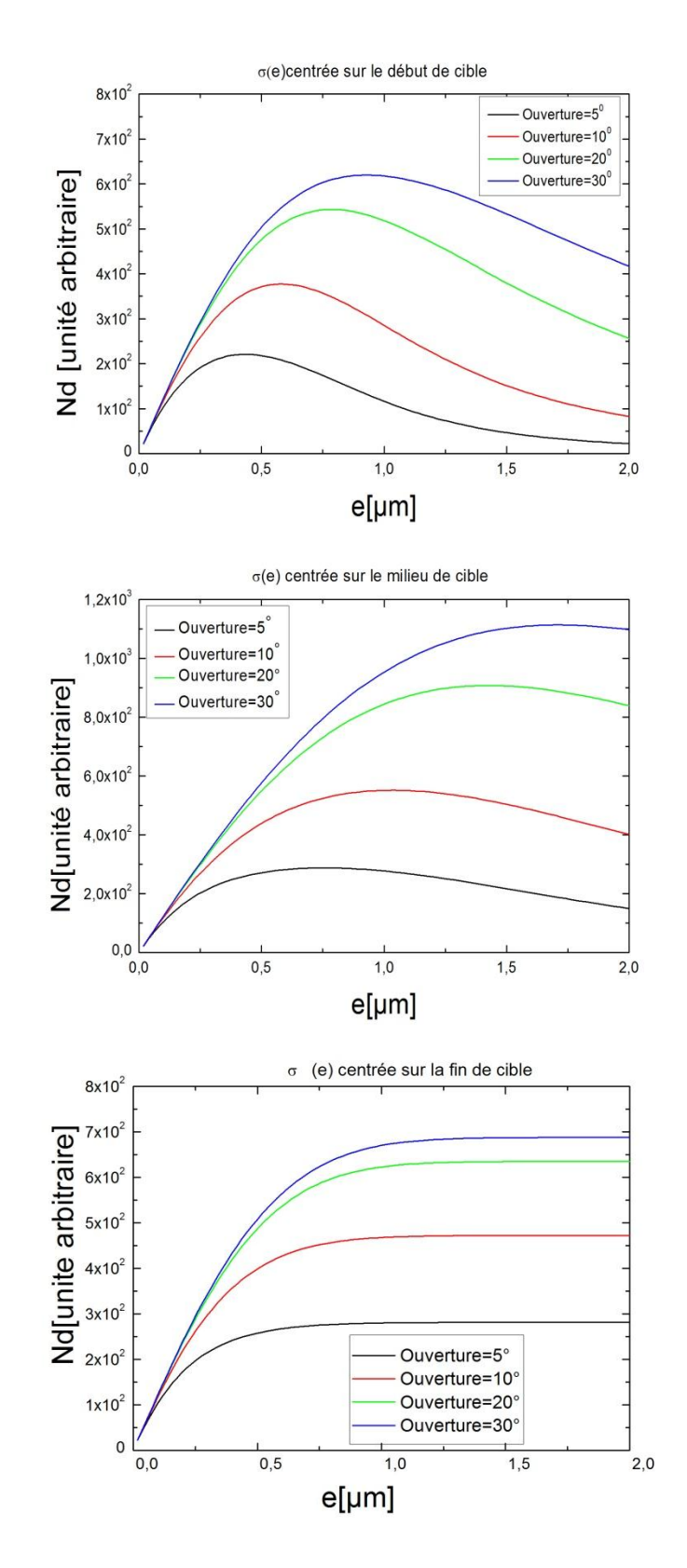

**Figure IV-6 :** Optimisation de l'épaisseur de cible pour les trois configurations (début-milieu-fin)

On constate que ces courbes sont de même type pour différentes ouvertures dans les deux cas (début-milieu), celles-ci commencent par croitre linéairement pour des faibles épaisseurs *e* du fait l'augmentation de la production jusqu'à atteindre un maximum pour chacune des ouvertures considérés. D'autre part, lorsque l'épaisseur augmente les courbes commencent à décroitre à cause du straggling angulaire (dans le cas de début et milieu de cible). Dans le cas de la configuration fin de cible les courbes atteignent un plateau et restent constantes avec l'augmentation des épaisseurs, ceci est dû au même phénomène que pour les acceptances, c'est-à-dire que la fonction d'excitation tend vers zéro et la production stagne aux grandes épaisseurs. On remarque aussi que pour les épaisseurs très fines 0.2*µm* l'ouverture angulaire n'a pas beaucoup d'effet sur la détection du fait du straggling très faible.

Pour la comparaison, les épaisseurs optimales on été extraites des graphes pour les trois cas (débutmilieu-fin) et pour les différentes ouvertures angulaires. Celles-ci sont représentés dans le tableau suivant :

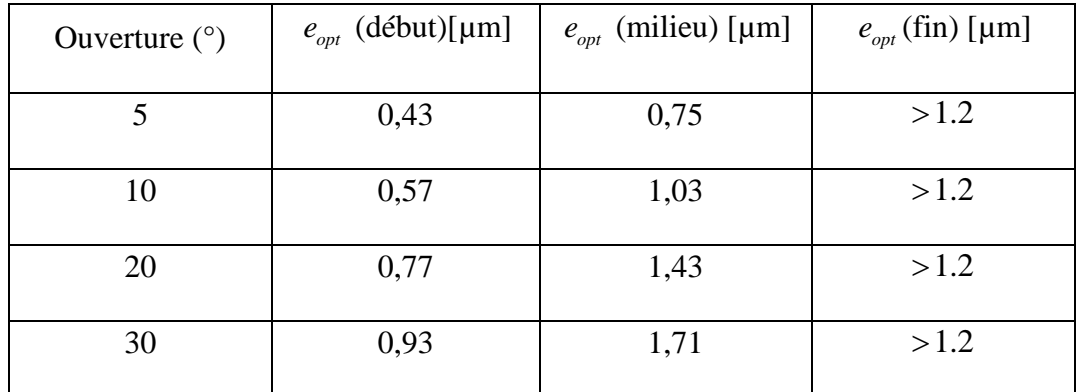

**Tableau IV-4 :** Epaisseurs optimales pour les trois configurations et les différentes ouvertures.

D'après le tableau (IV-4), on remarque que la configuration début permet d'utiliser des épaisseurs optimales moins importantes que les cas milieu et fin. Ceci est important car ça permet de limiter les échauffements et la fusion des cibles qui augmente avec l'épaisseur. On remarque aussi que pour la configuration fin de cible, augmenter l'épaisseur au dessus de 1,2 um n'apporte rien de plus à la détection.

# **Conclusion générale**

### **Conclusion générale**

Dans notre travail, nous avons effectuée des études de simulations numériques basées sur la méthode Monte Carlo en utilisant le logiciel SRIM sur deux aspects liés aux réactions nucléaires à basse énergie dans des cibles solides. Il s'agissait d'une part de la perte d'énergie des noyaux projectiles et produits de réaction et d'autre part de la dispersion angulaire (straggling) de ces noyaux en sortie de cible. Notre simulation s'est portée sur la réaction  $^{48}Ca + ^{208}Pb \rightarrow ^{256}No$  pour la production de l'un des noyaux très lourds, le Nobelium (*No*). Ces réactions sont réalisées auprès d'un séparateur magnétique à ouverture angulaire finie.

Pour récupérer le maximum de noyau dans le cône d'ouverture du séparateur nous avons effectuée une étude d'optimisation de l'épaisseur de cible en fonction de l'ouverture et du positionnement de la fonction d'excitation. Ceci nous a permit de calculer une épaisseur optimale pour laquelle le taux de détection dans le séparateur est maximal.

Après cette étude nous avons pu tirer plusieurs conclusions. La première est étroitement liée à la configuration de la fonction d'excitation par rapport à la cible. On constate que les configurations « milieu » et « fin » sont meilleures que la configuration « début » car d'une part le straggling angulaire est moins important et d'autre part l'acceptance et le nombre de production est meilleure.

La deuxième est que l'acceptance obtenue par les cibles très fines est sensiblement la même quelque soit l'ouverture du séparateurs. Ceci rend possible l'utilisation de séparateurs à faible ouverture angulaire. D'un autre coté l'utilisation des ouvertures angulaires grandes est avantageuse car elles permettent d'obtenir les meilleures acceptances et taux de détection. Enfin, pour éviter l'échauffement des cibles il est préférable de choisir des cibles fines.

# **Ribliographie**

### **Références**

1 C. Baranger, J.Mathiaud, Méthode Monte Carlo, 2012/2013.

[2] Z. Belaiba, Simulation Monte Carlo d'une source triple  $\alpha$  Pu-Am-Cm à l'aide de logiciel Maple, mémoire de Master, Université Mohamed El Bachir Elibrahimi-BBA, 2015.

3 J.M.Hammersley, Les méthodes de Monte Carlo, livre, DUNOD, année 1967.

4 E, Laure, Introduction aux méthodes de Monte Carlo, Septembre 2001.

5 S. Merabet, Simulation à l'aide d'un modèle dit de Monte Carlo des profiles de bore implanté requis pour la réalisation des jonctions courtes utilisées dans les processus de haute densité d'intégration (PHDI), Thèse de doctorat, Université Mentouri de Constantine, 29/06/2009.

6 A. Nachab, Etude s «exprémentales et modélisations Monte Carlo de l'auto-absorption gamma et de la dosimétrie active par capteurs CMOS, Thèse de doctorat, Université Louis Pasteur Paris Strasbourg I, 13/12/2003.

[7] R. Aouati, Etude de la nanostructure *AlAs* / *GaAs* / *AlAs* par cathodoluminescence et méthode Monte Carlo, mémoire magister, année 2007.

8 M.Paul, Intégration par la méthode de Monte Carlo, 23/07/2014.

9 A.Millet, Méthode Monte Carlo, 2013.

10 P.R.Cheistian, C.George, Méthodes de Monte Carlo avec R, Springer-Verlag-France,2011.

11 E.McMillan and P.H.Abelson, Radioactive element 93, Physical Review, 57,1185-1186,1940.

12 G.T. Seaborg, E.M. McMillan, J.W. Kennedy and A.C. Wahl, Radioactive element 94 from deuterons on uranium, Physical Review 69,7-8,366-367,1946.

13 G.N. Flerov, Yu.Ts. Oganesyan , Yu.V.Lobanov, V.L.Kuznetsov, V.A. Druin, V.P.Perelygin, K.A. Gavrilov, S.P. Tretiakova and V.M.plotko, Synthesis and Physical identification of the isotope of element 104 with mass number 260, Physics Letters,13, 1, 73-75, 1964.

14 J. Rubert, De la production d'un faisceau isotopique de <sup>50</sup>*Ti* à la première spectroscopie prompte d'un noyau super lourd le<sup>256</sup>Rf (Z = 104), Thèse de doctorat, Université Louis Pasteur Paris Strasbourg, 24/05/2013.

15 Ch.Theisen, Des noyaux lourds aux super lourds, DAPNIA-02-414, 01/2003. 16 V.M. Strutinskvy, Nucl. Phys. A 122 (1968) 1.
D.Vautherind, M.Veneronmi, D.M Brink, rapport IPNOITH 193, Institut de Physique Nucléaire Orsay (1970).

18 T. Johanssons, S.G. Nilssons, Z. Szymanskzi, Ann. Phys. 5 (1970) 377.

19 J.R. Nix, Ann. Rev. Nucl. Sc. 22 (1972) 65.

20 H. Sergolle, Physique du noyau de l'atome, Technique ingénieur AF3520-2010.

21 M.G. Mayer, On Closed Shells in Nuclei, Phys. Rev. 74 (1948) 235.

22 C. Le Sech, N.Christian, Physique Nucléaire : Des quarks aux applications, Dunod, Paris, 2010.

23 F. Khalfallah, Spectroscopie de noyaux très lourds en vue de l'étude des noyaux super lourds, Thèse de doctorat, Université Louis Pasteur Paris Strasbourg I, 31/08/2007.

24 I. Derradj, Simulation du straggling angulaire pour la réaction de fusion-évaporation avec faisceau lourd<sup>54</sup>Cr + <sup>208</sup>Pb, mémoire master, Université Mohamed El Bachir Elibrahim BBA, 17/06/2013.

25 B. Jacquot, Introduction aux spectromètres et séparateurs en physique nucléaire, 2012.

26 G. Gamow, Les noyaux atomique, Annales de l'I. H. P, Tome 5, Gauthier-Villars, 1935.

[17] D Vautherind, M.Venetonini, D.M. Brink, mpport IPNOITII 199, Institut de Physique<br>
(17] D Vautherind, M.Venetonin, Z. Szymanskai, Ann. Phys. 5 (1970) 377.<br>
[19] J.K. Pha, Ann. Rev. Nucl. Sc. 22 (1972) 65.<br>
[19] J.K. [27] F. Déchery, Simulations optiques pour le projet S<sup>3</sup>-super spectromètre séparateur- et premières spectroscopie prompte  $\gamma - e^-$  en coïncidence d'un noyau transfermium : le<sup>251</sup> $Md_{101}$ , Thèse de doctorat, Université Paris Diderot (Paris 7), 29/10/2012.

[28] K. Hammoum, Emissions optiques des produits de pulvérisation de métaux et leurs oxydes, Thèse de doctorat, Université Mouloud Mammeri, Tizi-Ouzou, 2009.

29 M. Nectoux, Etude expérimentale de l'influence des échanges de charges sur le pouvoir d'arrêt dans l'interaction d'ions chlore avec un gaz et un plasma de deuterium, Thèse de doctorat, Université Paris 7, 06/01/1998.

[30] W. R. Leo, Techniques for nuclear and particule physics experiments, Springer-Verlag Berlin Heidelberg,1987.

31 H. W. Gaggeler, D. T. Jost, Gold fusion reactions with <sup>48</sup>*Ca* , Elsevier Science Publishers B. V,Nuclear physics A502 561c-570c, 1989.

32 F. Satour, Application de la spectroscopie de photoacoutique dans l'analyse des propriétés optiques des effets d'implantation de  $Ne^+$  et de  $Xe^+$  dans *CuInSe*<sub>2</sub>, Thèse de doctorat, Université Farhat Abbas-Sétif, 05/09/2012.

## **Abstract**

We present, in the contribution, the results of our Monte Carlo simulations of the energy loss and angular straggling in a lead (208) target bombarded by a calcium (48) nucleus for the production of the very heavy element *No* (254) in the nuclear fusion-evaporation reaction <sup>48</sup>Ca + <sup>208</sup>Pb  $\rightarrow$  <sup>254</sup>No + 2n. For this, we used the statistical code SRIM for the simulation of energy loss and angular straggling. These simulations allowed us to calculate depending on the target thickness ,the angular acceptance of a magnetic separator of different openings using a Fortran program for different configurations of the excitation function in the target .An optimization study showed the existence of an optimum target thickness for which a separator receives a maximum number of nuclei.

## **Résumé**

Nous présentons dans ce mémoire les résultats de la simulation Monte Carlo du phénomène de perte d'énergie et straggling angulaire dans une cible de Plomb (208) bombardée par un noyau de Calcium (48) pour la production du noyau très lourd *No* (254) dans la réaction nucléaire de fusionévaporation<sup>48</sup> $Ca + \frac{208}{P}$ b  $\rightarrow$  <sup>254</sup> $No + 2n$ . Pour cela, nous avons utilisée le code statistique SRIM pour la simulation de la perte d'énergie et de la dispersion angulaire. Ces simulations nous ont permis d'estimer en fonction de l'épaisseur de cible, les acceptances angulaires d'un séparateur magnétique de différentes ouvertures à l'aide d'un programme fortran pour différentes configurations de la fonction d'excitation. Une étude d'optimisation a montré l'existence d'une épaisseur de cible optimale pour laquelle le séparateur reçoit un nombre maximum de noyaux.

## **ملخص**

العمل المنجز في هذه االطروحة يتمثل في المحاكاة Carlo Monte لظاهرة فقدان الطاقة و االنحراف الزاوي في هدف من الرصاص)208( عن طريق قذفه بالنواة الكالسيوم)48( النتاج نواة ثقيلة *No*) 245 (في تفاعل االندماج النووي 48 208 254 <sup>2</sup> *n No Pb Ca* .لهذا , استعملنا برنامج المحاكاة االحصائي SRIM لمحاكاة فقدان الطاقة و االنحراف الزاوي . سمحت لنا هذه المحاكاة بحساب بداللة سمك الهدف , القبول الزاوي لفاصل مغناطيسي ذ وفتوحات مختلفة باستخدام برنامج Frotran على أوضاع مختلفة من هدف لدالة االثارة .اظهرت دراسة وجود سماكة مفضلة تسمح للفاصل باستقبال اكبر عدد ممكن من االنوية .